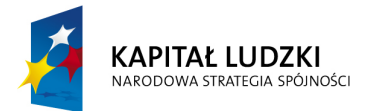

## Program Operacyjny Kapitał Ludzki 2007-2013

## Priorytet VI – Rynek pracy otwarty dla wszystkich

# Działanie 6.3 – Inicjatywy lokalne na rzecz podnoszenia poziomu aktywności zawodowej na obszarach wiejskich

## **Konkurs nr POKL/6.3/2/09**

## **Dokumentacja konkursowa**

Wojewódzkiego Urzędu Pracy w Zielonej Górze dla Beneficjentów przystępujących do konkursu otwartego ogłoszonego w dniu 16 lutego 2009 roku w ramach Działania 6.3 PO KL "*Inicjatywy lokalne na rzecz podnoszenia poziomu aktywności zawodowej na obszarach wiejskich*"

10 sierpnia 2009 r.

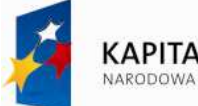

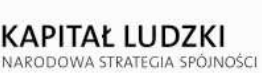

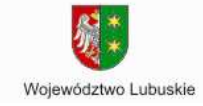

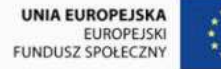

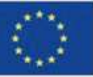

## **Dyrektor Wojewódzkiego Urz***ę***du Pracy w Zielonej Górze**

## **odwiesza konkurs otwarty nr POKL/6.3/2/09**

**na składanie wniosków o dofinansowanie projektów ze środków Europejskiego Funduszu Społecznego w ramach Priorytetu VI** *Rynek pracy otwarty dla wszystkich,* **Działanie 6.3** *Inicjatywy lokalne na rzecz podnoszenia poziomu aktywności zawodowej na obszarach wiejskich* **Programu Operacyjnego Kapitał Ludzki, projektów obejmujących:**

- projekty przyczyniające się do aktywizacji zawodowej mieszkańców obszarów wiejskich, poprawy zdolności do zatrudnienia oraz rozwoju usług aktywizacyjnych (z wyłączeniem instrumentów objętych zasadami pomocy publicznej),
- wsparcie lokalnych inicjatyw informacyjnych, szkoleniowych i doradczych, promujących aktywizację zawodową na poziomie lokalnym,
- rozwój dialogu, partnerstwa publiczno-społecznego i współpracy na rzecz rozwoju zasobów ludzkich na poziomie lokalnym.

(Maksymalna wartość projektu wynosi 50 000 zł)

Kwota dofinansowania w ramach konkursu wynosi **600 921,00 zł**. Wnioski o dofinansowanie projektu można składać osobiście, kurierem lub pocztą **Od 10 sierpnia 2009 r. w dni robocze od godz. 7.30 do 15.30** 

**(nabór prowadzony będzie w sposób ciągły, do wyczerpania określonego limitu środków lub do zawieszenia / zamknięcia konkursu)** 

w sekretariacie **Wojewódzkiego Urzędu Pracy w Zielonej Górze** 

#### **ul. Wyspiańskiego 15, 65-036 Zielona Góra**

#### lub w **Oddziale zamiejscowym WUP w Gorzowie Wielkopolskim**

#### ul. Szwoleżerów 18, 66-400 Gorzów Wlkp.

Decyduje data wpływu wniosku.

O dofinansowanie mogą występować wszystkie podmioty, które spełnią kryteria określone w dokumentacji konkursowej, z wyłączeniem podmiotów określonych w art. 211 ustawy z dnia 30 czerwca 2005 r. o finansach publicznych (Dz. U. Nr 249, poz. 2104 z późn. zm.).

Dokumentacje konkursowe są dostępne na stronie internetowej www.wup.zgora.pl

Informacje dodatkowe można uzyskać w Wojewódzkim Urzędzie Pracy w Zielonej Górze przy **ul. Wyspiańskiego 15, pokój 311, 312** oraz **302, tel. (068) 456 56 04, 456 56 30 lub 456 56 32, e-mail: wup@wup.zgora.pl.**

#### **DANE TELEADRESOWE OSÓB ZAJMUJĄCYCH SIĘ PROGRAMEM OPERACYJNYM KAPITAŁ LUDZKI:**

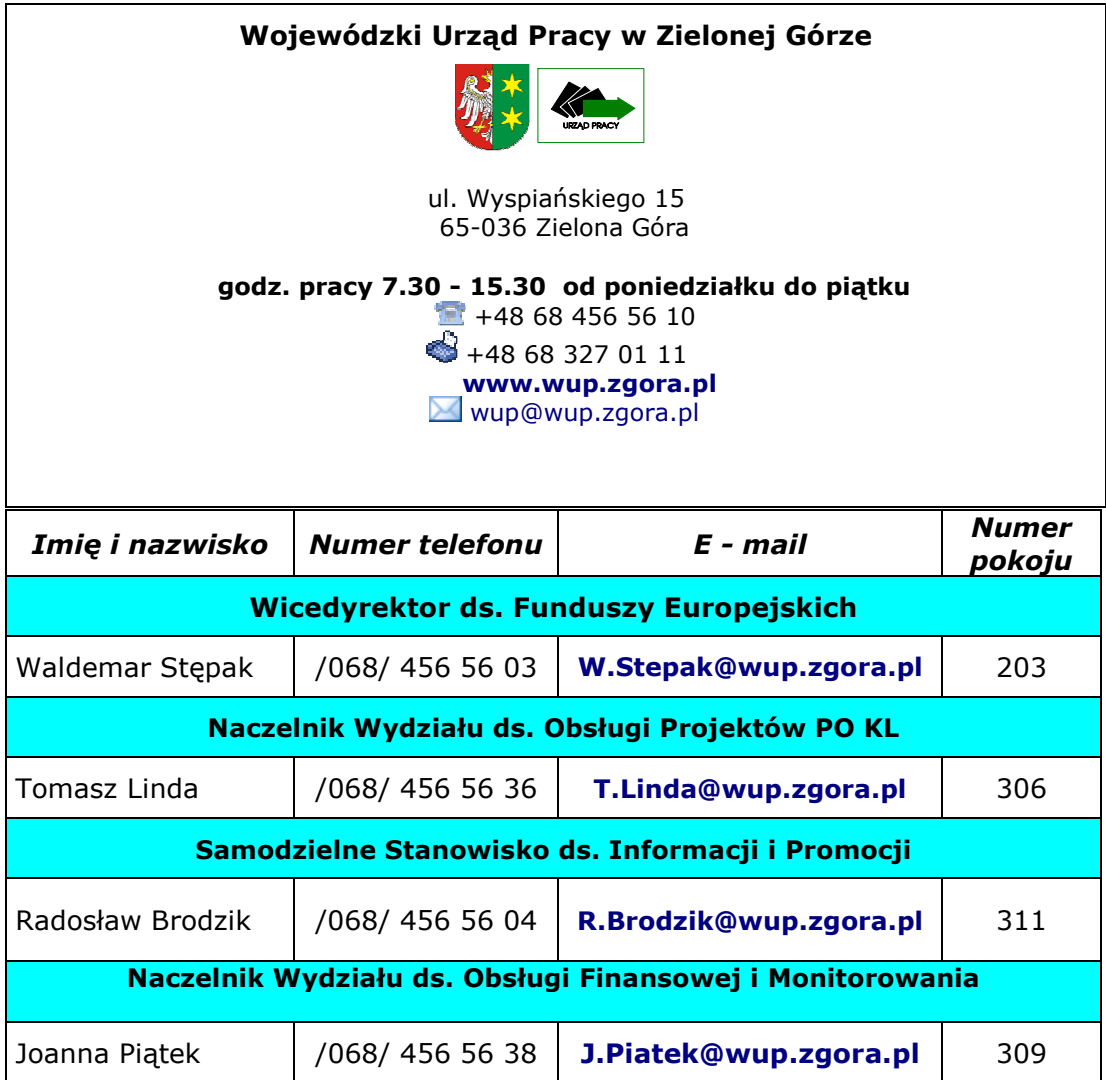

## *SPIS TREŚCI*

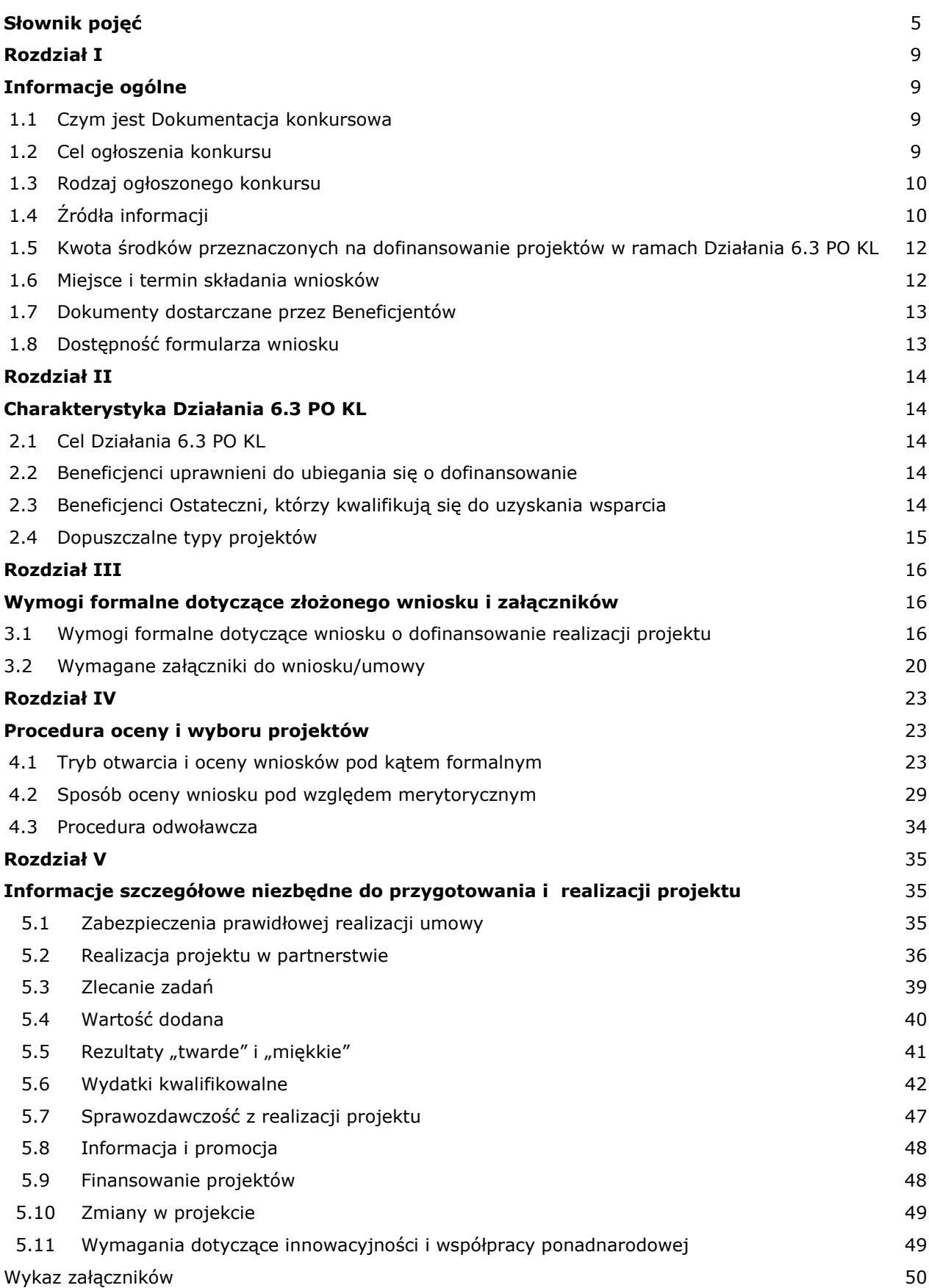

## **SŁOWNIK POJĘĆ**

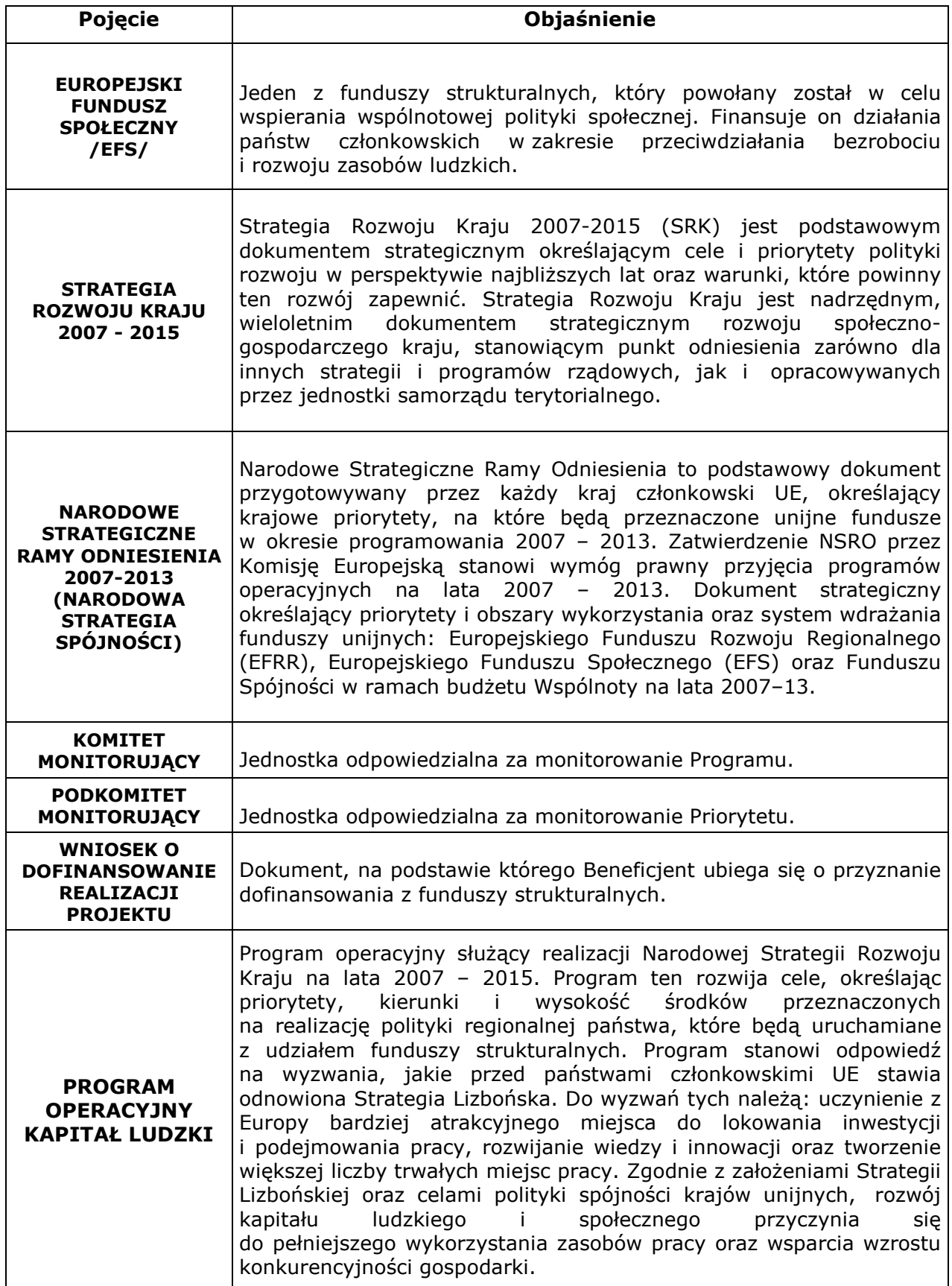

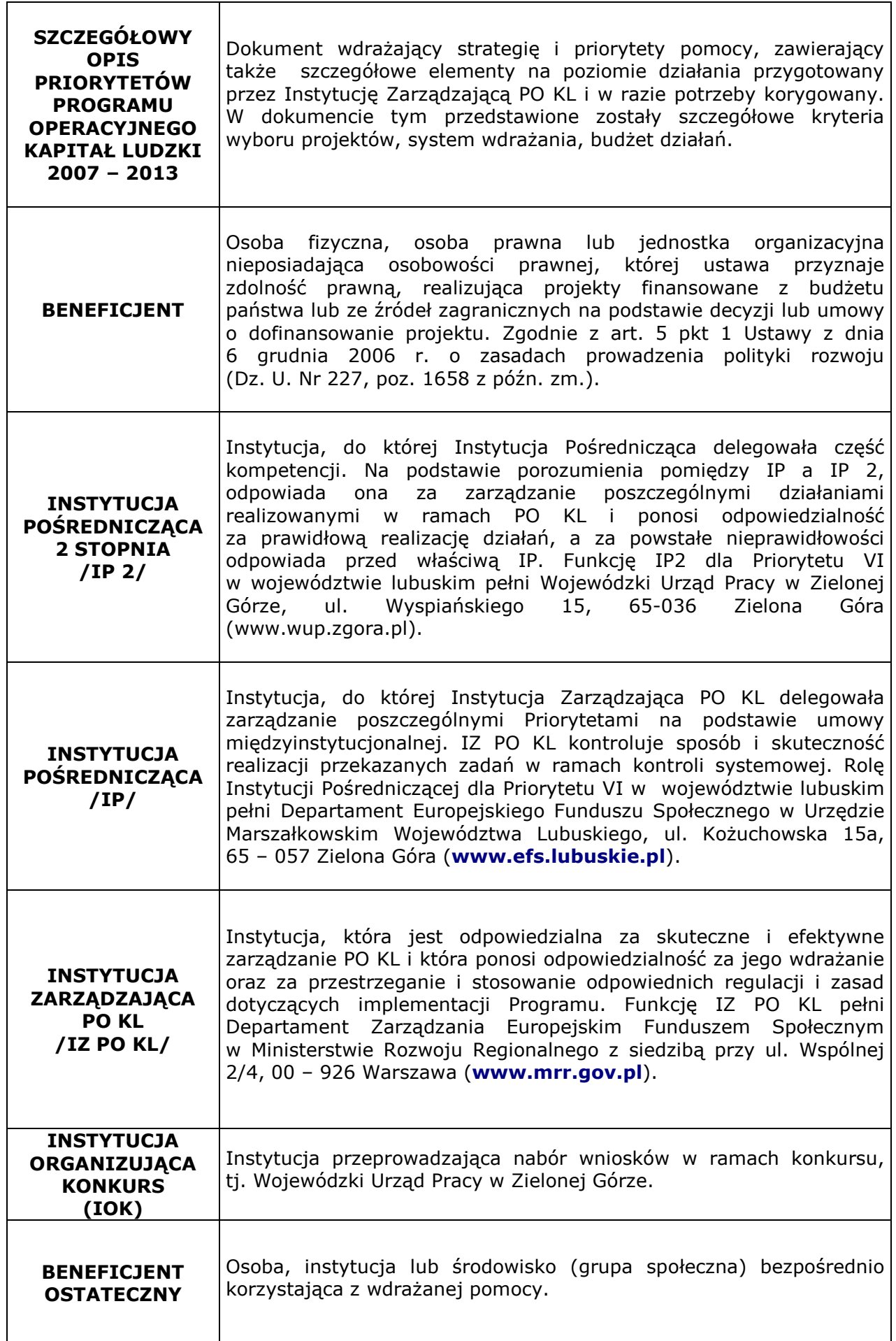

 $\mathsf{L}$ 

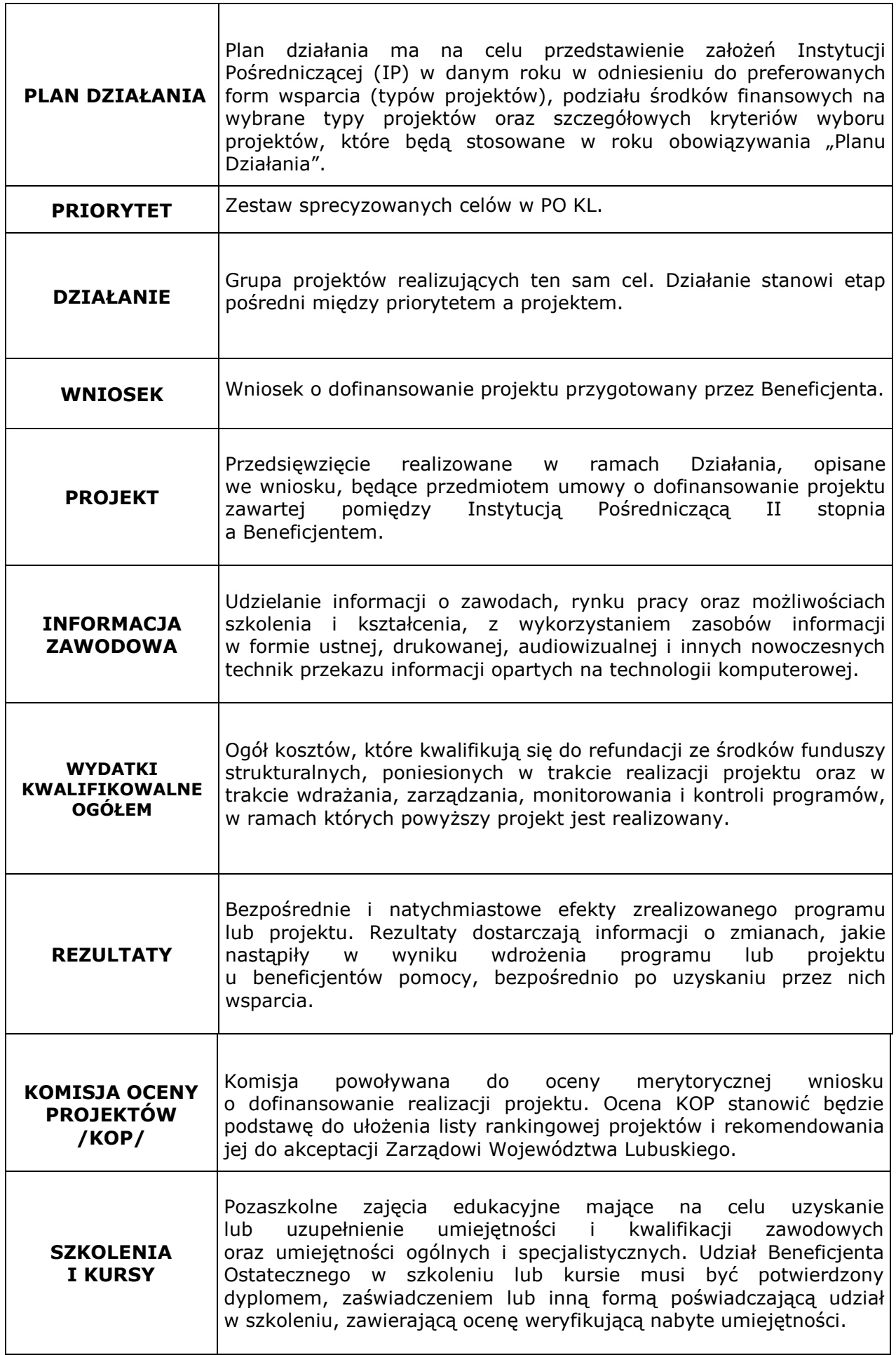

٦

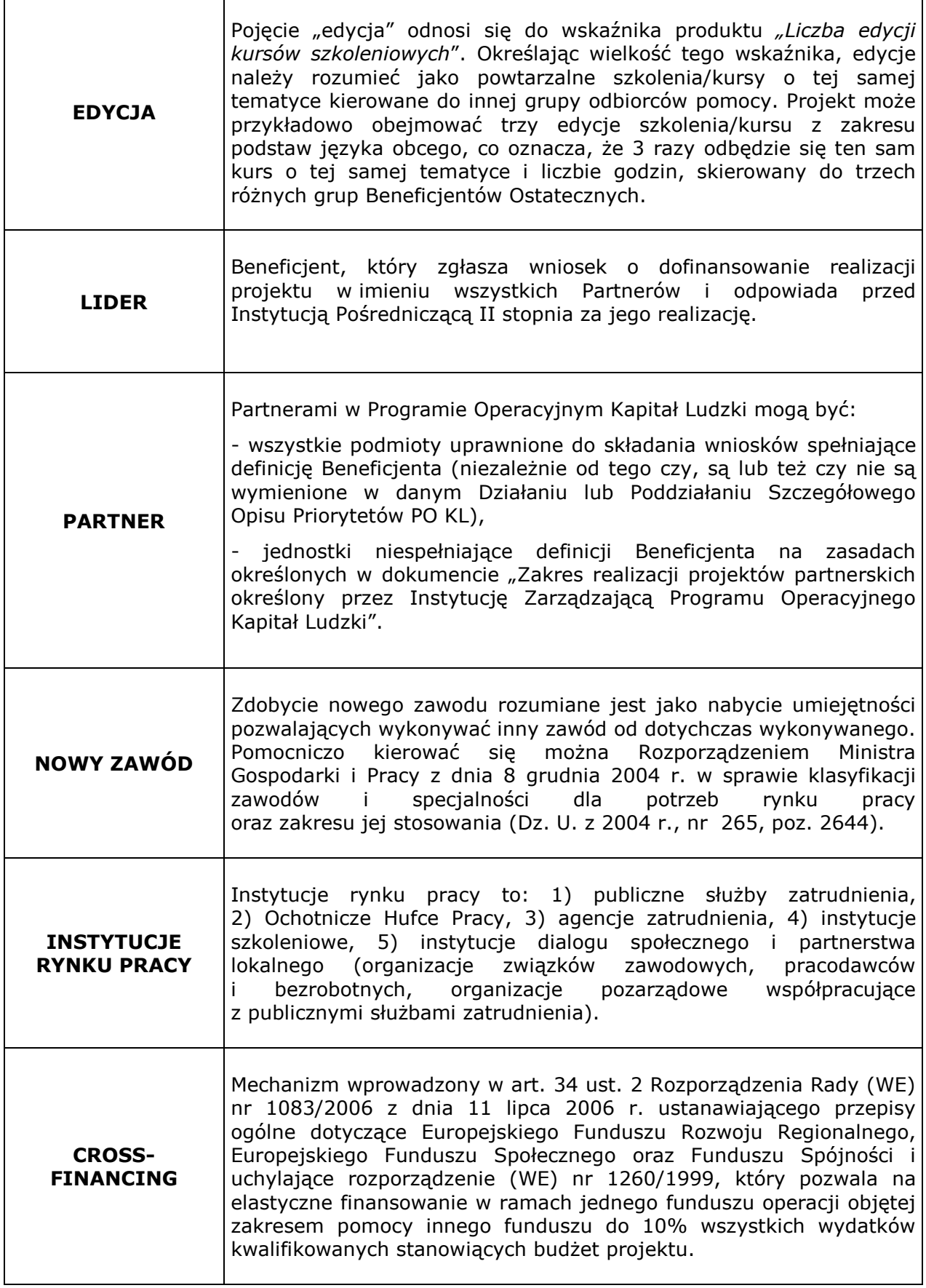

### **ROZDZIAŁ I**

### **INFORMACJE OGÓLNE**

#### **1.1 Czym jest Dokumentacja konkursowa**

Informacje zawarte w Dokumentacji konkursowej stanowią instrukcję dla Beneficjentów przystępujących do konkursu nr POKL/6.3/2/09 w ramach Działania 6.3 PO KL "*Inicjatywy lokalne na rzecz podnoszenia poziomu aktywności zawodowej na obszarach wiejskich*". Informacje zawarte w Dokumentacji konkursowej stanowią wytyczne, którymi Beneficjenci powinni kierować się na etapie tworzenia i składania wniosku do Instytucji Pośredniczącej II stopnia (IP 2). IP 2 wymaga od Beneficjentów stosowania zapisów zawartych w niniejszej dokumentacji.

UWAGA: Wojewódzki Urząd Pracy w Zielonej Górze zastrzega sobie prawo do zmiany zapisów Dokumentacji konkursowej w trakcie trwania konkursu, jeżeli zmiany takie narzuci Instytucja Pośrednicząca/Instytucja Zarządzająca lub będą one wynikać z nowych uregulowań prawnych. W przypadku wprowadzenia zmian do dokumentacji konkursowej w trakcie trwania konkursu, IOK informuje potencjalnych projektodawców o wprowadzonych zmianach wraz z wyjaśnieniem. Informacja taka jest podawana we wszystkich formach komunikacji, w jakich zostało opublikowane ogłoszenie o rozpoczęciu konkursu.

**Harmonogram przeprowadzania kolejnych etapów oceny i wyboru wniosków do dofinansowania (etap oceny formalnej, etap oceny merytorycznej, etap podpisania umowy o dofinansowanie) w odniesieniu do danego konkursu zostanie zamieszczany w terminie 10 dni<sup>1</sup> od daty zakończenia danej rundy konkursowej. Wzór harmonogramu stanowi załącznik do Dokumentacji konkursowej.** 

W związku z powyższym zaleca się, aby osoby zainteresowane aplikowaniem o środki w ramach niniejszego konkursu na bieżąco zapoznawały się z informacjami zamieszczanymi na stronie internetowej IP 2 – **www.wup.zgora.pl**

#### **1.2 Cel ogłoszenia konkursu**

Celem ogłoszenia konkursu w ramach 6.3 "*Inicjatywy lokalne na rzecz podnoszenia poziomu aktywności zawodowej na obszarach wiejskich*" jest wyłonienie projektów, których realizacja spowoduje podniesienie poziomu aktywności zawodowej osób należących do kategorii uprawnionych Beneficjentów Ostatecznych oraz stworzenie warunków dla rozwoju aktywności zawodowej na obszarach wiejskich województwa lubuskiego. Kwalifikujące się projekty mogą obejmować m.in. aktywizację zawodową mieszkańców obszarów wiejskich, poprawy zdolności do zatrudnienia oraz rozwoju usług aktywizacyjnych (z wyłączeniem instrumentów objętych zasadami pomocy publicznej), wsparcie lokalnych inicjatyw informacyjnych szkoleniowych i doradczych, promujących aktywizację zawodową na poziomie lokalnym, rozwój dialogu, partnerstwa publiczno–społecznego i współpracy na rzecz rozwoju zasobów ludzkich na poziomie lokalnym.

 $\overline{a}$ 

<sup>&</sup>lt;sup>1</sup> Ilekroć w niniejszym dokumencie jest mowa o dniach, rozumie się przez to dni robocze, jeśli nie wskazano inaczej. Dniami roboczymi w rozumieniu niniejszego dokumentu nie są dni ustawowo wolne od pracy określone w Ustawie z dnia 18 stycznia 1951 r. o dniach wolnych od pracy (Dz. U. Nr 4, poz. 28, z późn. zm.) ani soboty.

#### **1.3 Rodzaj ogłoszonego konkursu**

Konkurs nr POKL/6.3/2/09 przeprowadzany w ramach Działania 6.3 jest **konkursem otwartym.** W konkursie otwartym nabór wniosków i ich ocena prowadzone są w sposób ciągły, do wyczerpania określonego limitu środków lub do zamknięcia konkursu uzasadnionego odpowiednią decyzją IOK (np. z powodu wyczerpania określonego limitu środków), lecz nie później niż do dnia 31 grudnia 2009 r. W ramach konkursu otwartego ocena wniosków odbywa się w ramach organizowanych systematycznie posiedzeń KOP.

Posiedzenia Komisji Oceny Projektów (KOP) dla Priorytetu VI PO KL w ramach niniejszego konkursu zaplanowano w następujących terminach:

- **21 września 2009 r .** dla wniosków złożonych w terminie od 10 sierpnia 2009 r. do 11 września 2009 r. (I runda konkursowa);
- **26 października 2009 r.** dla wniosków złożonych w terminie od 14 września 2009 r. do 16 października 2009 r. (II runda konkursowa);
- **30 listopada 2009 r.** dla wniosków złoŜonych w terminie od 19 października 2009 r. do 20 listopada 2009 r. (III runda konkursowa);
- **5 stycznia 2010 r.** dla wniosków złożonych w terminie od 23 listopada 2009 r. do 31 grudnia 2009 r. (IV runda konkursowa);

Data wpłynięcia wniosku o dofinansowanie do IOK jest datą decydującą o skierowaniu go do oceny merytorycznej na dane posiedzenie KOP pod warunkiem, że jest on poprawny pod względem formalnym.

UWAGA: IOK moŜe podjąć decyzję o zawieszeniu konkursu (np. w przypadku przekroczenia przez łaczna wartość wnioskowanego dofinansowania we wnioskach złożonych w konkursie otwartym wniosków wartości minimum 100% alokacji przeznaczonej na dofinansowanie projektów w ramach danego konkursu). W tej sytuacji IOK przekaże do publicznej wiadomości we wszystkich formach komunikacji, w jakich zostało opublikowane ogłoszenie o rozpoczęciu konkursu z wyprzedzeniem co najmniej 5 dni informację o planowanej dacie zawieszenia konkursu wraz z uzasadnieniem. W przypadku gdy po terminie zawieszenia konkursu do IOK wpłynie wniosek o dofinansowanie projektu nie podlega on ocenie, a IOK wysyła do projektodawcy pismo informujące go o tym przypadku. IOK może podjąć decyzje o ponownym rozpoczeciu naboru wniosków w ramach zawieszonego uprzednio konkursu. W tej sytuacji IOK przekaże do publicznej wiadomości we wszystkich formach komunikacji, w jakich zostało opublikowane ogłoszenie o rozpoczęciu konkursu z wyprzedzeniem co najmniej 5 dni informację o planowanej dacie ponownego rozpoczęcia naboru wniosków.

## **1.4 Źródła informacji**

Wszelkich informacji dotyczących możliwości aplikowania o środki w ramach Działania 6.3 PO KL, dla którego WUP pełni rolę Instytucji Pośredniczącej II stopnia, udzielają pracownicy Wojewódzkiego Urzędu Pracy w Zielonej Górze, ul. Wyspiańskiego 15, III piętro, pokój nr 302, 311 i 312. Możliwe jest również telefoniczne uzyskanie informacji pod nr. 068 456 56 04, 456 56 30, 456 56 32 oraz kontakt drogą elektroniczną pod adresem wup@wup.zgora.pl.

Dla prawidłowego skonstruowania wniosku konieczna jest znajomość poniższych dokumentów:

- 1. Program Operacyjny Kapitał Ludzki z dnia 7 września 2007r. zatwierdzony decyzją Komisji Europejskiej z dnia 28 września 2007 roku nr K (2007) 4547.
- 2. Szczegółowy Opis Priorytetów Programu Operacyjnego Kapitał Ludzki zatwierdzony przez Instytucję Zarządzającą PO KL w dniu 1 czerwca 2009 r.
- 3. Wytyczne Ministra Rozwoju Regionalnego w zakresie kwalifikowania wydatków w ramach Programu Operacyjnego Kapitał Ludzki z dnia 27 marca 2009 r. (obowiązujące od dnia 1 kwietnia 2009 r.).
- 4. Wytyczne dotyczące oznaczania projektów w ramach Programu Operacyjnego Kapitał Ludzki z dnia 4 lutego 2009 r.
- 5. Podręcznik wskaźników Program Operacyjny Kapitał Ludzki 2007-2013 z grudnia 2008 r.
- 6. Katalog Rezultatów Inicjatywy Wspólnotowej EQUAL.
- 7. Podręcznik przygotowywania wniosków o dofinansowanie projektów w ramach PO KL z dnia 1 kwietnia 2009 r. (obowiązujący od 1 maja 2009 r.).
- 8. Zakres realizacji projektów partnerskich określony przez Instytucję Zarządzającą Programu Operacyjnego Kapitał Ludzki z dnia 23 kwietnia 2009 r.
- 9. Podrecznik "Zasada równości szans kobiet i meżczyzn w projektach PO KL".
- 10.System realizacji Programu Operacyjnego Kapitał Ludzki zatwierdzony przez Instytucję Zarządzającą w dniu 10 września 2007 r.

#### **UWAGA! Należy stosować aktualne wersje dokumentów bedących cześcią Systemu** *realizacji Programu Operacyjnego Kapitał Ludzki,* **tj.:**

- *Zasady finansowania Programu Operacyjnego Kapitał Ludzki* z 25 marca 2009 r. (obowiązujące od 1 kwietnia 2009 r.);
- *Zasady dokonywania wyboru projektów w ramach Programu Operacyjnego Kapitał Ludzki* z 10 lipca 2009 r.;
- Zasady systemu sprawozdawczości Programu Operacyjnego Kapitał Ludzki 2007 2013 (wersja z grudnia 2008 r.).

#### **Projektodawcy ubiegający się o dofinansowanie oraz realizujący projekty**  zobowiązani są do korzystania z aktualnych wersii powyższych dokumentów.

Dodatkowo niezbędna jest znajomość wyszczególnionych aktów prawnych:

- w zakresie regulacji krajowych przede wszystkim:

- 1. Ustawa z dnia 6 grudnia 2006 r. o zasadach prowadzenia polityki rozwoju, (Dz. U. z 2009 r. Nr 84, poz. 712 – tekst jednolity);
- 2. Ustawa z 30 czerwca 2005 r. o finansach publicznych, (Dz. U. z 2005 r. Nr 249, poz. 2104 z późn. zm.);
- 3. Ustawa z dnia 20 kwietnia 2004 r. o promocji zatrudnienia i instytucjach rynku pracy, (Dz. U. z 2008 r. Nr 69, poz. 415, tekst jednolity);
- 4. Ustawa z dnia 29 stycznia 2004r. Prawo zamówień publicznych, (Dz. U. z 2007 r. nr 223, poz. 1655 – tekst jednolity);
- 5. Ustawa z dnia 7 listopada 2008 r. o zmianie niektórych ustaw w związku z wdrażaniem funduszy strukturalnych i Funduszu Spójności (Dz. U. nr 216, poz. 1370).

#### Powyższe dokumenty są dostepne na stronie WUP w Zielonej Górze: **www.wup.zgora.pl**

#### - w zakresie regulacji wspólnotowych przede wszystkim:

1. Rozporządzenie Rady (WE) nr 1083/2006 z dnia 11 lipca 2006 r. ustanawiające przepisy ogólne dotyczące Europejskiego Funduszu Rozwoju Regionalnego, Europejskiego Funduszu Społecznego oraz Funduszu Spójności i uchylające rozporządzenie (WE) nr 1260/1999 (Dz. Urz. UE.L Nr 210 z 11.07.2006 r. z późn. zm.);

- 2. Rozporządzenie Parlamentu Europejskiego i Rady (WE) nr 1081/2006 z dnia 5 lipca 2006 r. w sprawie Europejskiego Funduszu Społecznego i uchylające rozporządzenie (WE) nr 1784/1999 (Dz. Urz. UE. L Nr 210 z 31.07.2006 r.);
- 3. Rozporządzenie Komisji Europejskiej (WE) nr 1828/2006 z dnia 8 grudnia 2006 r. ustanawiające szczegółowe zasady wykonania rozporządzenia Rady (WE) nr 1083/2006 ustanawiającego przepisy ogólne dotyczące Europejskiego Funduszu Rozwoju Regionalnego, Europejskiego Funduszu Społecznego oraz Funduszu Spójności oraz rozporządzenia (WE) nr 1080/2006 Parlamentu Europejskiego i Rady w sprawie Europejskiego Funduszu Rozwoju Regionalnego (Dz. Urz. UE. L Nr 371 z 27.12.2006 r. z późn. zm.).

### **1.5 Kwota środków przeznaczonych na dofinansowanie projektów w ramach Działania 6.3 PO KL**

**Kwota przeznaczona na realizację projektów w ramach Działania 6.3 PO KL w konkursie nr POKL/6.3/2/09 wynosi:** 

## **600 921,00 zł.**

Z tego 5% (30 046,05 zł) zostanie przeznaczone na ewentualne odwołania wnioskodawców (procedura odwoławcza).

UWAGA: Rezerwa finansowa przeznaczona jest na dofinansowanie projektów, które przeszły pozytywnie procedurę odwoławczą. Niewykorzystane środki przewidziane w ramach rezerwy finansowej utworzonej z przeznaczeniem na odwołania powiększają kwotę alokacji przeznaczonej na następne konkursy lub na wniosek poprawny pod względem merytorycznym, któremu nie przyznano dofinansowania ze względu na wyczerpanie się środków finansowych.

## **1.6 Miejsce i termin składania wniosków**

Beneficjent powinien dostarczyć wniosek do siedziby Instytucji Ogłaszającej Konkurs Wojewódzkiego Urzędu Pracy, ul. Wyspiańskiego 15, 65 – 036 Zielona Góra lub do Oddziału Zamiejscowego IP 2 zlokalizowanego w Gorzowie Wielkopolskim przy ulicy Szwoleżerów 18. Wnioski należy składać osobiście, listem poleconym lub pocztą kurierską w zamkniętej (zaklejonej) kopercie. Wnioski dostarczone w inny sposób (np. faksem lub pocztą elektroniczną) lub dostarczone niezgodnie z właściwością miejscową nie będą rozpatrywane.

UWAGA: W przypadku dostarczenia wniosków pocztą decyduje data i godzina dostarczenia pod wskazany adres, a nie data stempla pocztowego.

Na wniosek Beneficjenta zostanie wydane potwierdzenie wpływu wniosku (wzór stanowi załącznik do niniejszej dokumentacji).

#### **1.7 Dokumenty dostarczane przez Beneficjentów**

Beneficjent składając projekt w formie wniosku aplikacyjnego, ma obowiązek dostarczyć do Instytucji Ogłaszającej Konkurs wniosek o dofinansowanie realizacji projektu wypełniony w **Generatorze Wniosków Aplikacyjnych** w wersji elektronicznej i papierowej oraz wszystkie wymagane załączniki. Wersję papierową wniosku (formularz wniosku wraz z załącznikami) należy złożyć w dwóch jednobrzmiących egzemplarzach. Dwa egzemplarze wniosku mogą zostać złożone jako oryginał i kopia poświadczona za zgodność z oryginałem lub jako dwa oryginalne jednobrzmiące egzemplarze. Natomiast załączniki do wniosku powinny być złożone w dwóch kopiach potwierdzonych za zgodność z oryginałem lub jako oryginał i kopia potwierdzona za zgodność z oryginałem. Elektroniczna wersja wniosku powinna zostać przygotowana w Generatorze Wniosków Aplikacyjnych (wersja 4.3 lub późniejsza – dostępna na stronie www.wup.zgora.pl) na płycie CD/DVD w formacie zip\_pokl).

#### **UWAGA: Szczegółowy sposób przygotowania wniosku o dofinansowanie realizacji projektu pod względem formalnym został zawarty w rozdziale III niniejszej dokumentacji.**

Wnioskodawcy przysługuje prawo wystąpienia do Instytucji Organizującej Konkurs o wycofanie złożonego przez siebie wniosku o dofinansowanie projektu w ramach PO Kapitał Ludzki. Wniosek może zostać wycofany na każdym etapie oceny, zarówno oceny formalnej, jak i oceny merytorycznej. Aby wycofać wniosek należy dostarczyć do IOK pismo z prośba o wycofanie wniosku, podpisane przez osobę/y uprawnioną/e do reprezentowania Wnioskodawcy, wskazaną/e w polu 2.6 wniosku o dofinansowanie. Oryginał wycofywanego wniosku aplikacyjnego zostanie wydany w terminie do 10 dni roboczych od daty złożenia pisma w tej sprawie (kopia wniosku pozostaje w siedzibie Instytucji Pośredniczącej II stopnia). Dokumentem potwierdzającym wydanie wniosku o dofinansowanie będzie sporządzony protokół zdawczo-odbiorczy podpisany przez przedstawiciela IOK i upoważnionego do tego przedstawiciela Wnioskodawcy.

IOK dopuszcza możliwość przekazania, na prośbę Wnioskodawcy, oryginału wycofywanego wniosku za pośrednictwem poczty. W takim przypadku Wnioskodawca zobowiązany jest do odesłania do Instytucji Pośredniczącej II stopnia podpisanego protokołu zdawczoodbiorczego, o którym mowa powyżej.

#### **1.8 Dostępność formularza wniosku**

Wniosek powinien zostać przygotowany na formularzu stanowiącym załącznik do niniejszej dokumentacji konkursowej za pomocą aplikacji Generator Wniosków Aplikacyjnych – wersja 4.3 lub późniejsza GWA. Dostep do tej aplikacji można uzyskać za pośrednictwem stron internetowych **http://www.generatorwnioskow.efs.gov.pl** oraz **www.wup.zgora.pl**. Dostępne są dwie wersje GWA: on-line, dostępna z poziomu przeglądarki www oraz wersja off-line, która jest możliwa do zainstalowania na dysku twardym lokalnego komputera i nie wymaga bieżącego połączenia z internetem.

## **ROZDZIAŁ II**

## **CHARAKTERYSTYKA DZIAŁANIA 6.3 PO KL**

### **2.1 Cel Działania 6.3 PO KL**

Celem Działania 6.3 "*Inicjatywy lokalne na rzecz podnoszenia poziomu aktywności zawodowej na obszarach wiejskich*", jest podniesienie zdolności do zatrudnienia oraz mobilności przestrzennej i zawodowej osób zamieszkujących na obszarach wiejskich poprzez przygotowanie ich do podjęcia pracy w zawodach pozarolniczych oraz wykorzystanie szans związanych z powstaniem nowych miejsc pracy na obszarach wiejskich. W ramach Działania realizowane będzie wsparcie ukierunkowane na aktywizację zawodową oraz podniesienie poziomu zatrudnienia mieszkańców obszarów wiejskich, a zwłaszcza nabycie umiejętności zawodowych przydatnych poza rolnictwem. Powyższe instrumenty będą prowadzić do zmniejszenia zróżnicowań w obszarze zatrudnienia pomiędzy obszarami wiejskimi a ośrodkami miejskimi. W ramach działania przewidziano formy wsparcia, przyczyniające się do poprawy sytuacji na rynku pracy osób pozostających bez zatrudnienia, które odpowiadają specyfice obszarów wiejskich, tj. wsparcie na rzecz tworzenia i podejmowania aktywności przez lokalne inicjatywy i pakty na rzecz rozwiązania problemów mieszkańców wsi w obszarze zatrudnienia.

#### **2.2 Beneficjenci uprawnieni do ubiegania się o dofinansowanie**

Zgodnie ze Szczegółowym Opisem Priorytetów Programu Operacyjnego Kapitał Ludzki do ubiegania się o dofinansowanie w ramach Działania 6.3 "*Inicjatywy lokalne na rzecz podnoszenia poziomu aktywności zawodowej na obszarach wiejskich*", uprawnione są wszystkie podmioty z wyłączeniem osób fizycznych (nie dotyczy osób prowadzących działalność gospodarczą lub oświatową na podstawie przepisów odrębnych). O dofinansowanie nie mogą ubiegać się podmioty podlegające wykluczeniu na podstawie art. 211 ustawy z dnia 30 czerwca 2005 r. o finansach publicznych tj. podmioty, które w ciągu 3 ostatnich lat dopuściły się wykorzystania środków publicznych niezgodnie z przeznaczeniem, wykorzystania z naruszeniem właściwych procedur lub pobrania ich nienależnie lub w nadmiernej wysokości.

Wniosek złożony przez podmiot, co do którego ogłoszono upadłość, znajdujący się **w stanie likwidacji lub zalegający z podatkami oraz składkami zostanie odrzucony na kaŜdym z etapów przeprowadzanej oceny bez względu na jej wynik.** 

## **2.3 Beneficjenci Ostateczni kwalifikujący się do uzyskania wsparcia**

Działanie 6.3 "Inicjatywy lokalne na rzecz podnoszenia poziomu aktywności zawodowej na *obszarach wiejskich*" skierowane jest do:

- mieszkańców gmin wiejskich, miejsko wiejskich oraz miast do 25 tys. mieszkańców
- społeczności lokalnej aktywnie działającej na obszarach wiejskich na rzecz aktywizacji zawodowej mieszkańców obszarów wiejskich,

• podmiotów działających na obszarach wiejskich na rzecz aktywizacji zawodowej mieszkańców tych obszarów.

W przypadku problemów z jednoznacznym określeniem statusu uczestnika projektu oraz zakwalifikowaniem go do odpowiedniej kategorii wymienionej we wniosku (np. społeczności lokalne, podmioty działające na rzecz aktywizacji zawodowej mieszkańców obszarów wiejskich) beneficjent powinien kontekstowo opisać poszczególne grupy docelowe objęte wsparciem w ramach projektu (tabela 3.2 *Grupy docelowe*), zaznaczając jednocześnie "0" przy każdej z kategorii wymienionych w części 3.2.1 tabeli.

#### **2.4 Dopuszczalne typy projektów**

Oddolne inicjatywy lokalne, obejmujące:

- projekty przyczyniające się do aktywizacji zawodowej mieszkańców obszarów wiejskich, poprawy zdolności do zatrudnienia oraz rozwoju usług aktywizacyjnych (z wyłączeniem instrumentów objętych zasadami pomocy publicznej);
- wsparcie lokalnych inicjatyw informacyjnych, szkoleniowych i doradczych, promujących aktywizację zawodową na poziomie lokalnym;
- rozwój dialogu, partnerstwa publiczno-społecznego i współpracy na rzecz rozwoju zasobów ludzkich na poziomie lokalnym.

Na potrzeby realizacji PO KL za oddolną inicjatywę lokalną należy uznać projekt o zasięgu lokalnym, skierowany do określonej grupy docelowej ( w przypadku mieszkańców gmin wiejskich, wiejsko-miejskich i miast do 25 tys. mieszkańców) zakładający udział grupy docelowej w formułowaniu założeń i/lub realizacji projektu. Charakter inicjatywy wymusza na projektach realizowanych w ramach Działania, iż udzielane wsparcie musi wynikać w jakiś sposób z potrzeby społeczności lokalnej np. służyć rozwiązaniu problemu zdiagnozowanego przez tą społeczność lub służyć pobudzeniu aktywności tj. zwiększeniu własnych zdolności społeczności lokalnej do diagnozowania i rozwiązywania problemów w zakresie objętym Działaniem.

Tym samym oddolne inicjatywy lokalne wpisują się w realizację zasady empowerment czyli udziału grup napotykających na problemy społeczne w identyfikacji potrzeb i zakresu wsparcia na etapie przygotowywania i/lub realizacji projektu. Zasada empowerment jest stosowana w celu zaangażowania się i podniesienia rzeczywistej zdolności tych grup do wpływania na sprawy, które ich dotyczą i zwiększenia w ten sposób efektywności projektów. Więcej informacji znajduje się w dokumencie zatytułowanym Inicjatywa Lokalna w Programie Operacyjnym Kapitał Ludzki stanowiącym załącznik do niniejszej dokumentacji.

## **ROZDZIAŁ III**

## **WYMOGI FORMALNE DOTYCZĄCE ZŁOśONEGO WNIOSKU I ZAŁĄCZNIKÓW**

#### **3.1 Wymogi formalne dotyczące wniosku o dofinansowanie realizacji projektu**

Beneficjent składa wniosek o dofinansowanie projektu wraz z załącznikami w Wojewódzkim Urzędzie Pracy w Zielonej Górze ul. Wyspiańskiego 15 lub Oddziale Zamiejscowym IP2 tj. w Gorzowie Wielkopolskim przy ulicy Szwoleżerów 18. Wnioski należy składać osobiście, listem poleconym lub pocztą kurierską w zamkniętej (zaklejonej) kopercie. Wnioski dostarczone w inny sposób (np. faksem lub pocztą elektroniczną) lub dostarczone niezgodnie z właściwością miejscową nie będą rozpatrywane.

#### **Koperta zawierająca wniosek wraz z załącznikami powinna:**

- **zostać opatrzona następującym sformułowaniem "Wniosek o dofinansowanie projektu w ramach Działania 6.3 PO KL "Inicjatywy lokalne na rzecz podnoszenia poziomu aktywności zawodowej na obszarach wiejskich" nr konkursu POKL/6.3/2/09,**
- **zawierać pełną nazwę Beneficjenta oraz jego adres,**
- **zawierać pełną nazwę Instytucji Ogłaszającej Konkurs oraz jej adres, tj.:**

#### **Wojewódzki Urząd Pracy w Zielonej Górze ul. Wyspiańskiego 15 65 – 036 Zielona Góra**

Wniosek (formularz wniosku wraz załącznikami) należy złożyć w formie papierowej w **dwóch jednobrzmiących egzemplarzach** oraz w wersji elektronicznej tożsamej z wersją papierową (jedynie formularz wniosku na płycie CD/DVD w formacie zip\_pokl wygenerowany przez Generator Wniosków Aplikacyjnych PO KL). Dwa egzemplarze wniosku mogą zostać złożone jako oryginał i kopia poświadczona za zgodność z oryginałem lub jako dwa oryginalne jednobrzmiące egzemplarze. Natomiast załączniki do wniosku powinny być złożone w dwóch kopiach potwierdzonych za zgodność z oryginałem lub jako oryginał i kopia potwierdzona za zgodność z oryginałem.

Konkurs nr POKL/6.3/2/09 przeprowadzany w ramach Działania 6.3 PO KL jest **konkursem otwartym.** W konkursie otwartym nabór wniosków i ich ocena prowadzone są w sposób ciągły, do wyczerpania określonego limitu środków lub do zamknięcia konkursu uzasadnionego odpowiednią decyzją IOK (np. z powodu wyczerpania określonego limitu środków), lecz nie później niż do dnia 31 grudnia 2009 r. W ramach konkursu otwartego ocena wniosków odbywa się w ramach organizowanych systematycznie posiedzeń KOP.

Posiedzenia Komisji Oceny Projektów (KOP) dla Priorytetu VI PO KL w ramach niniejszego konkursu zaplanowano w następujących terminach:

- **21 września 2009 r .** dla wniosków złożonych w terminie od 10 sierpnia 2009 r. do 11 września 2009 r. (I runda konkursowa);
- **26 października 2009 r.** dla wniosków złożonych w terminie od 14 września 2009 r. do 16 października 2009 r. (II runda konkursowa);
- **30 listopada 2009 r.** dla wniosków złożonych w terminie od 19 października 2009 r. do 20 listopada 2009 r. (III runda konkursowa);
- **5 stycznia 2010 r.** dla wniosków złożonych w terminie od 23 listopada 2009 r. do 31 grudnia 2009 r. (IV runda konkursowa);

Wniosek musi być wypełniony w języku polskim. Wymóg ten dotyczy również obowiązkowych załączników do wniosku. Jeżeli językiem tych dokumentów (np. potwierdzających potencjał finansowy lub związanych z organizacją partnerstwa) nie jest język polski, projektodawca zobowiązany jest do przedstawienia tych dokumentów wraz z załączonym tłumaczeniem tekstu na język polski wykonanym przez tłumacza przysięgłego. Dopuszcza się zawarcie obcojęzycznych słów w tytule projektu, np. nazw własnych.

### **UWAGA:**

W przypadku braku złożenia wniosku na nośniku informatycznym, uszkodzenia **nośnika danych, stwierdzenia uszkodzenia pliku na nim zapisanego tj. braku moŜliwości odczytania elektronicznej wersji wniosku w pliku zip\_pokl lub braku toŜsamości sumy kontrolnej wersji papierowej i elektronicznej, IOK zwróci się do Beneficjenta o ponowne złoŜenie wersji elektronicznej o identycznej względem wersji papierowej sumie kontrolnej. Szczegóły tryb postępowania Beneficjenta oraz IOK został określony w rozdziale IV niniejszej dokumentacji.** 

O tożsamości papierowej i elektronicznej wersji wniosku decyduje jednobrzmiąca suma kontrolna na obu wersjach wniosku. Wniosek zapisany przez GWA w formacie zip\_pokl nie powinien być otwierany i modyfikowany w innych aplikacjach (MS Word, Internet Explorer, itp.), gdyż może to prowadzić do niezgodności sumy kontrolnej.

Formularz wniosku musi być wypełniony wyłącznie w Generatorze Wniosków Aplikacyjnych PO KL. **Wnioski wypełnione w całości lub częściowo odręcznie zostaną odrzucone (bez możliwości uzupełnienia/korekty).** Przed zapisaniem wniosku na nośniku elektronicznym i wydrukowaniem jego wersji papierowej należy sprawdzić, czy wszystkie obowiązkowe pola wniosku zostały wypełnione (dokonać walidacji wniosku przyciskiem "Sprawdź" w Generatorze Wniosków). Wnioski, które nie przeszły pomyślnie walidacji są opatrzone w nagłówku sformułowaniem: "Wydruk próbny" i wymagają uzupełnienia według wskazówek zamieszczonych w okienku informacyjnym. **Wnioski opatrzone w nagłówku**  sformułowaniem: "Wydruk próbny" zostaną odrzucone na etapie oceny formalnej **(bez moŜliwości uzupełnienia/korekty).**

**UWAGA: Nie wszystkie obowiązkowe pola są walidowane przez Generator**  Wniosków Aplikacyjnych. W związku z powyższym, po sprawdzeniu wniosku **poprzez funkcję "Sprawdź", zalecane jest samodzielne sprawdzenie wniosku, czy wszystkie pola zostały wypełnione.**

Przed wydrukowaniem wniosku należy również zwrócić uwagę na prawidłowe wypełnienie części *I. Informacje o projekcie*. Nieprawidłowo wpisany numer i nazwa priorytetu (pole 1.1) i działania (pole 1.2) skutkować będą odrzuceniem wniosku na etapie oceny formalnej (bez możliwości uzupełnienia/korekty). Bład w nazwie województwa (pole 1.4) lub nieprawidłowy numer konkursu (1.6) – będzie również skutkować odrzuceniem wniosku na etapie oceny formalnej (bez możliwości korekty/uzupełnia).

**Właściwy numer konkursu jest następujący: POKL/6.3/2/09** (bez zmieniania lub dodawania innych znaków).

Pamiętać należy także o prawidłowym wypełnieniu pola 1.10. Projekt ponadnarodowy oraz 1.11. Projekt innowacyjny - nie przewidziano tego typu projektów - należy więc zaznaczyć odpowiedź "NIE", a także konieczności wskazania w polu 1.5 ("Instytucja, w której wniosek zostanie złożony"): Wojewódzki Urząd Pracy w Zielonej Górze.

Przy wypełnianiu wniosku o dofinansowanie należy uwzględnić ogólne zasady dotyczące konstruowania budżetu wniosków aplikacyjnych (które zostały omówione w rozdziale V niniejszej dokumentacji) takie jak:

- maksymalna kwota dofinansowania w Działaniu 6.3 PO KL wynosi 50.000 PLN,

- procentowy limit (20%/15%/10%) w sytuacji rozliczania kosztów pośrednich ryczałtem,

- wartość wydatków planowanych we wniosku o dofinansowanie projektu w ramach crossfinancingu nie może stanowić więcej niż 10% wszystkich wydatków kwalifikowalnych stanowiących budżet projektu.

#### Nieuwzględnienie powyższych zasad będzie skutkowało odrzuceniem wniosku na etapie oceny formalnej (bez możliwości uzupełnienia/korekty).

Wniosek podpisywany jest w części *V. Oświadczenie* przez osobę/y uprawnioną/e do podejmowania decyzji wiążących w imieniu Beneficjenta, wskazaną/e – zgodnie z instrukcją wypełniania wniosku o dofinansowanie – w pkt. 2.6. formularza. Jeżeli w punkcie 2.6 wniosku wymieniono więcej niż jedną osobę, wówczas oświadczenie muszą podpisać wszystkie osoby wskazane w tym punkcie. Podpis musi być złożony wraz z pieczęcią imienną osoby podpisującej oświadczenie. Ponadto wymagane jest przystawienie pieczęci Beneficjenta/Projektodawcy, tzn. instytucji reprezentowanej przez osobę/y podpisującą/e oświadczenie.

Jeżeli zgodnie z dokumentami prawnymi określającymi funkcjonowanie wnioskodawcy (statut, KRS) do reprezentowania wnioskodawcy konieczny jest podpis więcej niż jednej osoby, wszystkie uprawnione osoby powinny być wskazane w pkt. 2.6. Nie oznacza to, że wnioskodawca wskazuje w tym miejscu listę potencjalnych osób, a jedynie te, które podpisują wniosek i ich uprawnienia są wystarczające do reprezentowania wnioskodawcy. Jeżeli osoba podpisująca wniosek działa na podstawie pełnomocnictwa lub upoważnienia powinna ona zostać wskazana w punkcie 2.6. Upoważnienie do reprezentowania Beneficjenta może być dostarczone instytucji właściwej do rozpatrzenia wniosku do weryfikacji już po dokonaniu oceny formalnej i merytorycznej, przy czym zgodność podpisu z upoważnieniem sprawdzana jest przez te instytucje przed podpisaniem umowy o dofinansowanie. W przypadku uznania, że zgodnie z obowiązującymi dokumentami prawnymi upowaŜnienie to nie jest skuteczne, instytucja ta odstępuje od podpisania umowy ze względu na niespełnienie kryteriów formalnych wniosku.

#### **UWAGA:**

Jeżeli osoba/y wskazana/e w pkt. 2.6. nie dysponuje pieczęcią imienną musi złożyć swój czytelny podpis (imię i nazwisko zapisane w sposób **pozwalający na ich bezproblemowe odczytanie osobie trzeciej)**

**W przypadku jednostek sektora finansów publicznych oprócz osoby z pkt. 2.6. wniosek wymaga podpisu (kontrasygnaty) skarbnika / głównego księgowego, potwierdzonego pieczęcią imienną. Osoba składająca kontrasygnatę nie jest wpisywana w pkt. 2.6. wniosku.**

W przypadku projektów, które mają być realizowane w partnerstwie krajowym w części V wniosku o dofinansowanie wymagane jest podpisanie oświadczenia przez wszystkich partnerów projektu.

#### **UWAGA:**

**Beneficjent składając podpis pod oświadczeniem zawartym w pkt V wniosku,**  oświadcza jednocześnie, że działania przewidziane w projekcie nie są **współfinansowane z innych wspólnotowych instrumentów finansowych.** 

W przypadku, gdy Beneficjentem/Projektodawcą jest jednostka organizacyjna JST nieposiadająca osobowości prawnej, prawidłowym postępowaniem jest umieszczenie we wniosku o dofinansowanie projektu następujących informacji:

– w pkt. 2.1. naleŜy wpisać nazwę organu prowadzącego/ nazwę Beneficjenta np. Gmina Dobiegniew/Ośrodek Pomocy Społecznej w Dobiegniewie;

– w pkt. 3.3. naleŜy wskazać w jakiej części i przez jaką jednostkę organu prowadzącego będzie realizowany projekt.

#### **UWAGA:**

**Za niepoprawne uznaje się wskazanie w pkt. 2.6. wniosku o dofinansowanie realizacji projektu samego stanowiska osoby uprawnionej do podejmowania**  decyzji wiążących w imieniu projektodawcy (np. Kierownik Ośrodka Pomocy **Społecznej w Zielonej Górze).**

Zgodność dokumentu z oryginałem potwierdzić może wyłącznie osoba wymieniona w pkt. 2.6. wniosku o dofinansowanie, czyli osoba uprawniona do podejmowania decyzji wiążących w imieniu projektodawcy. Jeżeli podano więcej niż jedną osobę, do potwierdzenia kopii za zgodność z oryginałem wystarczający jest podpis jednej z tych osób.

Potwierdzenie kopii za zgodność z oryginałem musi zawierać następujące elementy:

1. Pieczęć lub opis "za zgodność z oryginałem" na każdej stronie kopii.

2. Imienna pieczęć osoby potwierdzającej zgodność kopii z oryginałem (tożsama z pieczęcią widniejącą pod oświadczeniem we wniosku - część V. Oświadczenie). W przypadku, jeżeli wnioskodawca nie dysponuje pieczęcią imienną, wymagane jest złożenie czytelnego podpisu oraz pieczęć instytucji.

3. Data dokonania potwierdzenia (nie może być późniejsza niż data złożenia wniosku).

Można dokonać potwierdzenia za zgodność z oryginałem również umieszczając na pierwszej stronie kopii dokumentu zapis *"Stwierdzam za zgodność z oryginałem od strony*  ...do strony" wraz z datą oraz podpisem osoby upoważnionej. W tym przypadku wszystkie strony kopii muszą być ponumerowane w sposób pozwalający na określenie ich liczby, np. strona 5 z 17 powinna być opisana: 5/17.

Każdy egzemplarz wniosku (oryginał i kopia lub dwa oryginały) wraz z załącznikami i płytą CD/DVD powinien stanowić nierozerwalną całość. Komplet dokumentów zaleca się składać w skoroszytach. Płytę należy dołączyć do wniosku w pudełku, zawierającą dokładny opis (nazwa Beneficjenta / Projektodawcy, Tytuł projektu, Działanie, Numer konkursu). Wniosek powinien być przedziurkowany i wpięty w skoroszyt.

Nie należy wkładać każdej strony wniosku w osobną koszulkę.

#### **Formularz wniosku i załączniki powinny być umieszczone w taki sposób, aby wyciągnięcie ich ze skoroszytu było łatwe i nie powodowało zniszczenia dokumentów.**

Ocenie podlega tylko wniosek wraz załącznikami finansowymi. Nie należy załączać do wniosku dodatkowych informacji o projekcie bądź Beneficjencie/Projektodawcy w postaci filmów, folderów, przewodników i tym podobnych.

Nie ma wymogu parafowania wniosku na każdej ze stron.

#### **Zaleca się, aby wszystkie wymagane podpisy były składane piórem lub długopisem w kolorze niebieskim.**

UWAGA: IOK jest zobowiązana do dokonania oceny formalnej każdego złożonego w trakcie naboru wniosku, jeżeli wniosek nie został wycofany przez wnioskodawcę. W przypadku przedłożenia wniosku o dofinansowanie realizacji projektu po terminie zawieszenia, zamknięcia konkursu lub zakończenia naboru pozostają one bez rozpatrzenia z zastrzeżeniem, iż IOK wysyła do projektodawcy pismo informujące go o tym przypadku.

Kompleksową pomoc dla projektodawcy w zakresie przygotowywania wniosku o dofinansowanie projektu stanowi "Podręcznik przygotowywania wniosków o dofinansowanie projektów w ramach Programu Operacyjnego Kapitał Ludzki", dostępny na stronie **www.wup.zgora.pl**.

#### **3.2 Wymagane załączniki do wniosku/umowy**

Załączniki wymagane na etapie złożenia wniosku o dofinansowanie projektu:

 dokumenty określające sytuację finansową Beneficjenta/Partnera (jeśli Partner występuje w projekcie) składać należy w dwóch egzemplarzach tj. dwie kopie potwierdzone za zgodność z oryginałem lub oryginał i kopia potwierdzona za zgodność z oryginałem:

#### *w przypadku podmiotów istniejących dłużej niż 12 miesięcy:*

a) sprawozdanie finansowe – za ostatni zamknięty rok obrotowy, które w rozumieniu art.45 ust 1 i 2 *Ustawy o rachunkowości* **musi** składać się z:

1. bilansu,

2. rachunku zysków i strat,

3. informacji dodatkowej obejmującej wprowadzenie do sprawozdania finansowego, dodatkowe informacje i objaśnienia.

b) uproszczone sprawozdanie finansowe - uproszczony bilans oraz rachunek zysków i strat **za ostatni zamknięty rok obrotowy** (w przypadku wnioskodawców nie sporządzających sprawozdania finansowego, o którym mowa w podpunkcie a), zgodnie z zakresem ustalonym w załączniku nr 1 do ustawy z dnia 29 września 1994 r. o rachunkowości (Dz. U. z 2002 r. Nr 76, poz. 694 z późn. zm.)

lub

c) informacja określająca sytuację finansową sporządzona wg wzoru określonego w załączniku do niniejszej dokumentacji konkursowej – za ostatni zamknięty rok obrotowy (w przypadku wnioskodawców nie sporządzających sprawozdań wymienionych w ppkt a) i b)).

#### w przypadku podmiotów istniejących krócej niż 12 miesięcy:

a) informacja określająca sytuację finansową sporządzona wg wzoru określonego w załączniku do niniejszej dokumentacji – za okres od rozpoczęcia działalności do ostatniego dnia miesiąca poprzedzającego złożenie wniosku.

**UWAGA:** Partnerzy stanowiący podmioty o charakterze nieformalnym oraz partnerzy będący podmiotami o których mowa w art. 3 ust. 3 pkt a ustawy o działalności pożytku *publicznego i o wolontariacie* z dnia 24 kwietnia 2003 r. (Dz. U. nr 96, poz. 873, z późn. zm.), które zgodnie z zapisami ustawy o *gwarancjach wolności sumienia i wyznania oraz ustawy o podatku dochodowym od osób prawnych* nie mają obowiązku prowadzenia dokumentacji wymaganej przez przepisy podatkowe. Wyżej wskazani Partnerzy nie mają obowiązku wnosić załączników finansowych, powinni oni jednak podpisać odpowiednie oświadczenie (wzory oświadczeń stanowią załącznik do niniejszej dokumentacji).

#### **Dodatkowo załącznik wymaga podpisu z pieczątką imienną osoby sporządzającej dokumenty finansowe (tj. głównego księgowego/kwestora/skarbnika, itp.). Wymóg składania dokumentów określających sytuację finansową nie dotyczy jednostek sektora finansów publicznych.**

**Kompletność załączników (dwóch jednobrzmiących egzemplarzy) podlega weryfikacji na etapie oceny formalnej.** 

Na etapie podpisywania umowy o dofinansowanie projektu Instytucja Ogłaszająca Konkurs będzie wymagać w terminie 14 dni (termin biegnie od otrzymania przez projektodawcę informacji o przyjęciu wniosku do realizacji lub pozytywnym dla Beneficjenta zakończeniu negocjacji) od Beneficjenta/Partnera następujących załączników do wniosku o dofinansowanie projektu:

- 1. Poświadczona za zgodność z oryginałem **kopia statutu** lub innego dokumentu określającego zakres działalności Beneficjenta/Partnera.
- 2. Poświadczony za zgodność z oryginałem **aktualny wyciąg z Krajowego Rejestru Sądowego, lub innego właściwego rejestru (np. ewidencja działalności**  gospodarczej), z okresu nie dłuższego niż 3 miesiące przed dniem otrzymania pisma z informacją na temat możliwości podpisania umowy lub inny dokument potwierdzający formę i charakter prowadzonej działalności wraz z danymi osób upoważnionych do podejmowania decyzji wiążących w imieniu Beneficjenta (projektodawcy)/Partnera - np. uchwała powołująca Wójta Gminy, Rektora uczelni itp.
- 3. **Pełnomocnictwo do reprezentowania ubiegającego się o dofinansowanie/Partnera** – załącznik wymagany, gdy wniosek/umowa partnerska jest podpisywany/a przez osobę/osoby nie posiadające statutowych uprawnień do reprezentowania wnioskodawcy/Partnera lub gdy z innych dokumentów wynika, że uprawnionymi do podpisania wniosku/umowy partnerskiej są co najmniej dwie osoby. Dostarczone pełnomocnictwo powinno mieć charakter szczególny. W treści pełnomocnictwa należy zawrzeć następujące informacje: tytuł projektu, numer konkursu w ramach którego projekt został złożony, nazwę i numer Działania i Poddziałania. Ponadto w treści dokumentu należy dokładnie określić<br>zakres udzielanego pełnomocnictwa (np. poprzez zamieszczenie klauzuli: zakres udzielanego pełnomocnictwa (np. poprzez zamieszczenie klauzuli: "pełnomocnictwo do składania oświadczeń woli w imieniu ……….., w sprawie realizacji projektu, w tym do: podpisania wniosku o dofinansowanie realizacji projektu, potwierdzania kopii dokumentów związanych z realizacją projektu za zgodność z oryginałem, podpisania oraz aneksowania umowy, zaciągania zobowiązań finansowych koniecznych do zabezpieczenia prawidłowej realizacji umowy, ….."). W sytuacji Beneficjenta/Partnera będącego spółką prawa handlowego w myśl art. 230 kodeksu spółek handlowych w przypadku rozporządzenia prawem lub zaciągnięcia zobowiązania do świadczenia o wartości dwukrotnie przewyższającej wysokość kapitału zakładowego wymagana jest odpowiednia uchwała wspólników, chyba że umowa spółki stanowi inaczej.
- 4. **Pełnomocnictwo dla Lidera do podpisania umowy o dofinansowanie projektu w imieniu i na rzecz partnerów** (dotyczy wyłącznie projektów realizowanych w partnerstwie w rozumieniu ustawy z dnia 6 grudnia 2006 r. o zasadach prowadzenia polityki rozwoju).
- 5. **Oświadczenie Beneficjenta /Partnera o kwalifikowalności VAT** (wzór oświadczenia stanowi załącznik do umowy o dofinansowanie projektu oraz załącznik do niniejszej dokumentacji).
- 6. Odpowiednia **uchwała właściwego organu jednostki samorządu terytorialnego**  lub inny właściwy dokument organu, który dysponuje budżetem wnioskodawcy (zgodnie z przepisami o finansach publicznych), zatwierdza projekt lub udziela pełnomocnictwa do zatwierdzenia projektów współfinansowanych z Europejskiego Funduszu Społecznego – dokument wymagany w przypadku Beneficjentów, będących jednostkami samorządu terytorialnego lub jednostkami organizacyjnymi samorządu terytorialnego (Uwaga! Instytucje szkoleniowe oraz placówki prowadzące kształcenie ustawiczne w formach pozaszkolnych, dla których organem prowadzącym/dotującym jest właściwa jednostka samorządu terytorialnego, również zobowiązane są do dostarczenia ww. dokumentu). W treści dokumentu należy uwzględnić m.in. takie

informacje jak: tytuł projektu oraz numer konkursu, w ramach którego składany jest projekt.

- 7. **Oświadczenie Beneficjenta/Partnera o niekorzystaniu z pomocy pochodzącej z innych programów operacyjnych w odniesieniu do tych samych wydatków kwalifikowanych związanych z danym projektem.**
- 8. **Umowa/porozumienie pomiędzy partnerami -** w przypadku, gdy w realizację projektu oprócz wnioskodawcy zaangażowani są partnerzy. Umowa/porozumienie z partnerem mają określić podział zadań - poprzez zaangażowanie w realizacje projektu należy rozumieć wniesienie wkładu finansowego, materialnego lub merytorycznego, realizację wyodrębnionej części projektu lub wspólne świadczenie usług (realizacja projektu w partnerstwie została opisana w pkt. 5.1 niniejszej dokumentacji).
- 9. **Zaświadczenie lub oświadczenie Beneficjenta/Partnera o niezaleganiu z opłacaniem składek na ubezpieczenie społeczne i zdrowotne lub innych**  opłat wydane przez właściwy organ z okresu nie dłuższego niż 3 miesiące przed dniem otrzymania pisma z informacia na temat możliwości podpisania umowy o dofinansowanie projektu.
- 10.**Zaświadczenie lub oświadczenie Beneficjenta/Partnera o niezaleganiu z uiszczaniem podatków wobec Skarbu Państwa** z okresu nie dłuższego niż 3 miesiące przed dniem otrzymania pisma z informacją na temat możliwości podpisania umowy o dofinansowanie projektu.
- 11. **Deklaracja poświadczająca wkład własny Beneficjenta/Partnera** (załącznik wymagany tylko, jeśli budżet projektu przewiduje wkład własny Beneficienta/Partnera).
- 12. **Numer rachunku bankowego Beneficjenta (wyodrębnionego na potrzeby realizacji projektu) oraz nazwę i adres banku.**

**Załączniki nr 5, 9, 10 i 11 wymagają kontrasygnaty księgowego lub poświadczenia przez uprawnioną w tym zakresie instytucję.** 

**UWAGA:** Partnerzy stanowiący podmioty o charakterze nieformalnym oraz partnerzy będący podmiotami o których mowa w art. 3 ust. 3 pkt a *ustawy o działalności pożytku publicznego i o wolontariacie* z dnia 24 kwietnia 2003 r. (Dz. U. nr 96, poz. 873, z późn. zm.), które zgodnie z zapisami ustawy o *gwarancjach wolności sumienia i wyznania oraz ustawy o podatku dochodowym od osób prawnych* nie mają obowiązku prowadzenia dokumentacji wymaganej przez przepisy podatkowe. Wyżej wymienieni Partnerzy nie mają obowiązku wnosić załączników finansowych, powinni oni jednak podpisać odpowiednie oświadczenie (wzory oświadczeń stanowią załącznik do niniejszej dokumentacji).

**NiezłoŜenie Ŝądanych załączników w komplecie w wyznaczonym terminie oznacza**  rezygnację z ubiegania się o dofinansowanie. Za datę złożenia wymaganych **załączników uznaje się datę wpływu do sekretariatu Wojewódzkiego Urzędu Pracy w Zielonej Górze. Brak zgodności treści załączników z informacjami zawartymi we wniosku o dofinansowanie skutkuje odstąpieniem od zawarcia umowy o realizację projektu.** 

W przypadku, gdy okres realizacji projektu zawarty we wniosku o dofinansowanie projektu na skutek opóźnień w ocenie wniosku zakłada rozpoczęcie realizacji projektu przed terminem zawarcia umowy o dofinansowanie IOK może na pisemny wniosek Beneficjenta wyrazić zgodę na dostosowanie okresu realizacji projektu (w tym również harmonogramu realizacji projektu, harmonogramu płatności i budżetu projektu w części dotyczącej daty poniesienia wydatku) do terminu podpisania umowy o dofinansowanie.

**W terminie 5 dni** od wpływu do IOK wszystkich wymaganych poprawnie sporządzonych załączników, IOK dokonuje ich weryfikacji i przesyła projektodawcy (za potwierdzeniem odbioru) opatrzone parafami na każdej stronie dwa egzemplarze umowy o dofinansowanie projektu z prośbą o ich opatrzenie parafami na każdej stronie i podpisanie przez upoważnioną/e osobę/y reprezentującą/e projektodawcę oraz przesłanie w terminie 3 dni do IOK. Projektodawca **w terminie 3 dni** od daty otrzymania wysłanych przez IOK dwóch egzemplarzy umowy o dofinansowanie odsyła do IOK (za potwierdzeniem odbioru) dwa egzemplarze umowy o dofinansowanie opatrzone parafami na każdej stronie i podpisane przez upoważnioną/e osobę/y reprezentującą/e projektodawcę. Po otrzymaniu podpisanych przez beneficjenta egzemplarzy umowy, upoważniony przedstawiciel IOK **w terminie 3 dni** podpisuje oba egzemplarze umowy i odsyła niezwłocznie (za potwierdzeniem odbioru) jeden egzemplarz do beneficjenta. Za datę podpisania umowy uznaje się wówczas dzień podpisania umowy przez przedstawiciela IOK. Podpisanie umowy jest również możliwe w siedzibie IOK.

## **ROZDZIAŁ IV**

## **PROCEDURA OCENY I WYBORU PROJEKTÓW**

Ocena formalna i merytoryczna wniosków o dofinansowanie projektów będzie prowadzona w oparciu o następujące kryteria wyboru projektów i metodologię ich zastosowania.

#### **4.1 Tryb otwarcia i oceny wniosków pod kątem formalnym**

Złożony przez Beneficjenta wniosek o dofinansowanie realizacji projektu podlega w pierwszej kolejności ocenie pod względem spełniania ogólnych kryteriów formalnych, określonych w części A "Karty oceny formalnej", o których mowa w rozdziale III niniejszej dokumentacii:

- $\triangleright$  czy wniosek złożono w terminie wskazanym przez instytucję prowadzącą nabór projektów?
- $\triangleright$  czy wniosek został złożony we właściwej instytucji? (pkt 1.5 wniosku)
- czy wniosek został wypełniony w języku polskim?
- czy wniosek jest kompletny i został sporządzony i złożony zgodnie z obowiązującą instrukcją wypełniania wniosku o dofinansowanie i właściwą dokumentację konkursową? (w tym pkt. 2.6, część V wniosku)
- $\triangleright$  czy wraz z wnioskiem złożono wymagany kompletny załącznik lub załączniki (zgodnie z Systemem realizacji PO KL)?
- czy działania przewidziane w projekcie nie są współfinansowane z innych wspólnotowych instrumentów finansowych?
- $\triangleright$  czy wnioskodawca nie podlega wykluczeniu z ubiegania się o dofinansowanie (na podstawie art. 211 ustawy z dnia 30 czerwca 2005 r. o finansach publicznych? (część V wniosku)
- czy wniosek stanowi odpowiedź na konkurs (wpłynął w odpowiedzi na ogłoszenie o konkursie?
- > czy okres realizacji projektu jest zgodny z Systemem Realizacji PO KL (nie może być wcześniejszy niż 12 grudnia 2006 roku oraz późniejszy niż 31 grudnia 2015).

Ocena wniosku na podstawie kryteriów formalnych ma postać "0-1" tzn. "spełnia - nie spełnia".

W kolejnym etapie weryfikacji formalnej ocenie podlegają tzw. szczegółowe kryteria formalne (tj. kryteria dostępu), które są obowiązkowe dla wszystkich projektodawców i podlegają weryfikacji podczas oceny merytorycznej.

#### **Szczegółowe kryteria formalne (kryteria dostępu) przewidziane dla konkursu POKL/6.3/2/09:**

1. Projekt jest skierowany do grup docelowych z obszaru województwa lubuskiego ( w przypadku osób fizycznych zamieszkują one na obszarze województwa lubuskiego w rozumieniu przepisów Kodeksu Cywilnego, w przypadku innych podmiotów posiadające jednostkę organizacyjną na obszarze województwa lubuskiego).

#### **UWAGA:**

Weryfikacja spełniania kryterium będzie się odbywać na podstawie zapisu w polu 1.9 wniosku o dofinansowanie realizacji projektu ("Obszar realizacji projektu") gdzie wnioskodawca powinien wskazać obszar realizacji projektu województwo lubuskie<sup>2</sup>.

2. Maksymalny okres realizacji projektu wynosi 12 miesięcy i zakończenie realizacji projektu nie przypada później niż 31 grudnia 2010 roku.

#### **UWAGA:**

Weryfikacja spełniania kryterium będzie się odbywać na podstawie zapisu w polu 1.8 wniosku o dofinansowanie realizacji projektu ("Okres realizacji projektu").

3. Projektodawca w okresie realizacji projektu prowadzi biuro projektu na terenie województwa lubuskiego, z dostępną pełną dokumentacją wdrażanego projektu (dokumentacja ta powinna dotyczyć dokumentów merytorycznych i finansowych związanych z realizowanym wsparciem) oraz kluczowym personelem realizującym projekt (personel zarządzający wskazany we wniosku).

## **UWAGA:**

Weryfikacja formalna kryterium nastąpi w oparciu o odpowiednie zapisy w punkcie 3.5 wniosku o dofinansowanie realizacji projektu (Potencjał projektodawcy i zarządzanie projektem).

Ocena wniosku na podstawie szczegółowych kryteriów dostępu ma postać "0-1" tzn. "spełnia – nie spełnia".

## **IOK nie dopuszcza moŜliwości korekty i/lub uzupełnienia wniosku w zakresie powodującym zmianę sumy kontrolnej wniosku o dofinansowanie realizacji projektu.**

## **Lista błędów formalnych, które skutkują odrzuceniem wniosku o dofinansowanie**  realizacji projektu w ramach Działania 6.3 (bez możliwości uzupełnienia/korekty):

 2 Określony w punkcie 1.9 obszar traktowany będzie jako obszar, na którym, realizowane są cele projektu (a więc w przypadku projektów skierowanych do osób należy przez to rozumieć obszar, którego mieszkańcami są uczestnicy projektu). Nie oznacza to, że wszystkie zadania muszą być realizowane w granicach administracyjnych województwa lubuskiego.

### **1. W ZAKRESIE OGÓLNYCH KRYTERIÓW FORMALNYCH:**

- wniosek nie został złożony w terminie wskazanym przez IOK (zgodnie z informacją szczegółową zamieszczoną w rozdziale I niniejszej dokumentacji) – sposób postępowania IOK w sytuacji złożenia wniosku po terminie zawieszenia/zamknięcia konkursu lub zakończenia naboru określają zapisy rozdziału III dokumentacji konkursowej; skutek: wniosek zostanie odrzucony (korekta spowodowałaby zmianę sumy kontrolnej),
- wniosek nie jest odpowiedzią na konkurs (w polu 1.6 brak numeru konkursu lub wskazano nieprawidłowy numer konkursu – w polu 1.6 należy wpisać: **POKL/6.3/2/09**); skutek: wniosek zostanie odrzucony (korekta spowodowałaby zmianę sumy kontrolnej),
- wniosek został złożony w niewłaściwej instytucji (wskazanie w polu 1.5 wniosku instytucji innej niż określona w dokumentacji konkursowej – należy wskazać: **Wojewódzki Urząd Pracy w Zielonej Górze**); skutek: wniosek zostanie odrzucony (korekta spowodowałaby zmianę sumy kontrolnej),
- wniosek nie został wypełniony w języku polskim **(wszystkie wymagane pola we wniosku należy wypełnić w języku polskim –** szczegółowy sposób postępowania określono w rozdziale III niniejszej dokumentacji); skutek: wniosek zostanie odrzucony (korekta spowodowałaby zmianę sumy kontrolnej),
- podpisanie wniosku w części V przez inną osobe/y niż wskazaną/e w pkt 2.6 wniosku **(właściwy sposób postępowania wskazano w rozdziale III niniejszej dokumentacji)**; skutek: wniosek zostanie odrzucony (o ile zlikwidowanie zidentyfikowanego uchybienia skutkowałoby zmianą sumy kontrolnej tj. koniecznością dokonania korekty w polu 2.6 wniosku),
- wartość projektu jest wyższa od maksymalnej wartości wskazanej w rozdziale III i V niniejszej dokumentacji (**maksymalna wartość projektu wynosi 50 000,00 zł);** skutek: wniosek zostanie odrzucony (korekta spowodowałaby zmianę sumy kontrolnej),
- niewłaściwie oszacowano cross-financing (cross-financing nie może stanowić więcej niż 10 % wszystkich wydatków kwalifikowalnych stanowiących budżet projektu); skutek: wniosek zostanie odrzucony (korekta spowodowałaby zmianę sumy kontrolnej),
- niewłaściwie oszacowano koszty pośrednie rozliczane ryczałtem (w projektach do 2 mln zł koszty pośrednie rozliczane ryczałtem nie mogą przekroczyć 20% kosztów bezpośrednich pomniejszonych o wydatki dotyczące cross-financingu, w projektach od 2 do 5 mln zł koszty pośrednie rozliczane ryczałtem nie mogą przekroczyć 15% kosztów bezpośrednich pomniejszonych o wydatki dotyczące cross-financingu, w projektach powyżej 5 mln zł koszty pośrednie rozliczane ryczałtem nie mogą przekroczyć 10% kosztów bezpośrednich pomniejszonych wydatki dotyczące cross-financingu – **zasady dotyczące sposobu**  konstruowania budżetu zamieszczono w rozdziale V niniejszej

**dokumentacji**); skutek: wniosek zostanie odrzucony (korekta spowodowałaby zmianę sumy kontrolnej),

- punkt 1.10 i 1.11 niewłaściwie wypełniony (do końca 2009 roku nie przewiduje się możliwości realizacji projektów ponadnarodowych, natomiast konkurs zamknięty dla projektów innowacyjnych został zaplanowany na III kwartał 2009 roku – **wymagania dotyczące innowacyjności i ponadnarodowości zostały określone w podrozdziale 5.11 niniejszej dokumentacji);** skutek: wniosek zostanie odrzucony (korekta spowodowałaby zmianę sumy kontrolnej),
- okres realizacji jest niezgodny z Systemem Realizacji PO KL tj. niezgodność wpisu w polu 1.8 wniosku z zapisami dokumentów programowych (każdy **projekt współfinansowany z EFS musi mieścić się w granicach okresu kwalifikowalności wydatków, który określony jest pomiędzy 12 grudnia 2006 r. a 31 grudnia 2015 r.)** lub niewskazanie okresu realizacji projektu, skutek: wniosek zostanie odrzucony (korekta pola 1.8 spowodowałaby zmianę sumy kontrolnej),
- nieprawidłowo wpisany numer i nazwa priorytetu, działania, skutek: wniosek zostanie odrzucony (korekta pola 1.1, 1.2, 1.3 spowodowałaby zmianę sumy kontrolnej),
- nieprawidłowo wpisana nazwa województwa w polu 1.4, skutek: wniosek zostanie odrzucony (korekta pola spowodowałaby zmianę sumy kontrolnej),
- formularz wniosku został wypełniony (w całości lub części) poza Generatorem Wniosków Aplikacyjnych PO KL, skutek: wniosek zostanie odrzucony (korekta pola spowodowałaby zmianę sumy kontrolnej) – zasady dotyczące konstruowania wniosku o dofinansowanie realizacji projektu zamieszczono w rozdziale III niniejszej dokumentacji,
- wniosek jest opatrzony w nagłówku sformułowaniem "Wydruk próbny", skutek: wniosek zostanie odrzucony (korekta polegająca na uzupełnieniu dokumentu według wskazówek zamieszczonych w okienku informacyjnym spowodowałaby zmianę sumy kontrolnej) - zasady dotyczące konstruowania wniosku o dofinansowanie realizacji projektu zamieszczono w rozdziale III niniejszej dokumentacji,

## 2. W ZAKRESIE SZCZEGÓŁOWYCH KRYTERIÓW DOSTĘPU:

• projekt nie jest skierowany do grup docelowych obszaru województwa lubuskiego (w przypadku osób fizycznych powinny one zamieszkiwać na obszarze województwa lubuskiego w rozumieniu przepisów Kodeksu Cywilnego, w przypadku innych podmiotów powinny one posiadać jednostkę organizacyjną na obszarze województwa lubuskiego) tj. brak wskazania w polu 1.9 "województwo lubuskie" lub wskazania innego województwa **(prawidłowy sposób postępowania określono w rozdziale IV niniejszej dokumentacji);** skutek: wniosek zostanie odrzucony (korekta spowodowałaby zmianę sumy kontrolnej),

- maksymalny okres realizacji projektu wynosi więcej 12 miesiące i zakończenie realizacji projektu przypada później niż 31 grudnia 2010 roku tj. nieprawidłowe wypełnienie pola 1.8 wniosku **(prawidłowy sposób postępowania określono w rozdziale IV niniejszej dokumentacji);** skutek: wniosek zostanie odrzucony (korekta spowodowałaby zmianę sumy kontrolnej),
- projektodawca w okresie realizacji projektu nie będzie prowadzić biura projektu na terenie województwa lubuskiego, z dostępną pełną dokumentacją wdrażanego projektu (dokumentacja ta powinna dotyczyć dokumentów merytorycznych i finansowych związanych z realizowanym wsparciem) oraz kluczowym personelem realizującym projekt (personel zarządzający wskazany we wniosku) tj. nieprawidłowe wypełnienie pola 3.5 wniosku **(prawidłowy sposób postępowania określono w rozdziale IV niniejszej dokumentacji);** skutek: wniosek zostanie odrzucony (korekta spowodowałaby zmianę sumy kontrolnej),

## **Lista uchybień formalnych, które podlegają korektom lub uzupełnieniom w zakresie niepowodującym zmiany sumy kontrolnej wniosku o dofinansowanie**  realizacii projektu przedłożonego w ramach Działania 6.3

## **1. W ZAKRESIE OGÓLNYCH KRYTERIÓW FORMALNYCH:**

- działania przewidziane w projekcie są współfinansowane z innych wspólnotowych instrumentów finansowych tj. niewpisanie wymaganej daty oraz niezłożenie pieczęci i (czytelnego) podpisu osoby upoważnionej we wniosku w części V "Oświadczenie" (prawidłowy sposób postępowania **wskazano w rozdziale III niniejszej dokumentacji);** skutek: możliwość uzupełnienia (czytelnego) podpisu i pieczęci,
- wnioskodawca podlega wykluczeniu z ubiegania się o dofinansowanie (na podstawie art. 211 ustawy z dnia 30 czerwca 2005 r. o finansach publicznych) tj. niewpisanie wymaganej daty oraz niezłożenie pieczęci i (czytelnego) podpisu osoby upoważnionej we wniosku w części V "Oświadczenie" **(prawidłowy sposób postępowania wskazano**  w rozdziale III niniejszej dokumentacji); skutek: możliwość uzupełnienia (czytelnego) podpisu i pieczęci,
- brak w części V wniosku daty, pieczęci i (czytelnego) podpisu osoby/osób upowaŜnionej/ych do reprezentowania Beneficjenta **(prawidłowy sposób postępowania wskazano w rozdziale III niniejszej dokumentacji);** skutek: możliwość uzupełnienia daty, podpisu i/lub pieczęci osoby,
- podpisanie wniosku w cześci V przez inna osobe (osoby) niż wskazana (wskazane) w pkt. 2.6 wniosku **(prawidłowy sposób postępowania**  wskazano w rozdziale III niniejszej dokumentacji); skutek: możliwość uzupełnienia podpisu i pieczęci osoby wymienionej w polu 2.6 wniosku,
- brak kontrasygnaty skarbnika lub głównego księgowego w części V wniosku wyłącznie w przypadku jednostek sektora finansów publicznych **(prawidłowy sposób postępowania wskazano w rozdziale III niniejszej** dokumentacji); skutek: możliwość uzupełnienia podpisu i pieczęci,
- niezłoŜenie wniosku w 2 egzemplarzach papierowych (oryginał + kopia poświadczona za zgodność z oryginałem zgodnie ze sposobem określonym w dokumentacji konkursowej albo 2 oryginały) i/lub wersji elektronicznej (plik

zip\_pokl) - **prawidłowy sposób postępowania wskazano w rozdziale III**  niniejszej dokumentacji; skutek: możliwość uzupełnienia brakujących dokumentów lub pieczęci/podpisów oraz dostarczenia wersji elektronicznej,

- niezłoŜenie wraz z wnioskiem dwóch egzemplarzy wymaganych załączników (nie dotyczy jednostek sektora finansów publicznych) - **prawidłowy sposób postępowania wskazano w rozdziale III niniejszej dokumentacji);**  skutek: możliwość uzupełnienia brakujących dokumentów lub pieczęci/podpisów/kontrasygnaty,
- niedająca się odczytać wersja elektroniczna wniosku (plik zip\_pokl) (np. uszkodzenie nośnika danych, stwierdzenie uszkodzenia pliku na nim zapisanego lub brak wersji elektronicznej wniosku); skutek: możliwość uzupełnienia ti. złożenia poprawnej wersji elektronicznej wniosku o tożsamej sumie kontrolnej z wersją papierową,
- inna suma kontrolna wersji papierowej i elektronicznej wniosku i/lub różne sumy kontrolne na stronach wersji papierowej (**prawidłowy sposób postępowania wskazano w rozdziale III niniejszej dokumentacji);**  skutek: możliwość uzupełnienia tj złożenia poprawnej wersji elektronicznej wniosku o tożsamej sumie kontrolnej z wersją papierową,
- typ nośnika danych, na którym zapisano wersję elektroniczną jest niezgodny z wymaganiami określonymi w rozdziale III dokumentacji konkursowej; skutek: możliwość uzupełnienia,
- brak co najmniej jednej strony w którymkolwiek egzemplarzu wniosku; (**prawidłowy sposób postępowania wskazano w rozdziale III niniejszej dokumentacji):** skutek: możliwość uzupełnienia brakującej/ych strony/stron o identycznej sumie kontrolnej,

Poprawa wniosku (w terminie 5 dni) nastąpić może po przeprowadzeniu oceny formalnej. **W terminie 5 dni** od dokonania oceny formalnej wniosku (tj. złożenia przez przełożonego podpisu na "Karcie oceny formalnej"), w trakcie której stwierdzono, że wniosek i/lub złożone wraz z nim załączniki, pomimo niespełnienia ogólnych kryteriów formalnych lub kryterium dostepu weryfikowanych na etapie oceny formalnej, może zostać uzupełniony i/lub skorygowany IOK wysyła do projektodawcy pismo informujące go o tym przypadku i zakresie uzupełnienia i/lub skorygowania wniosku i/lub złożonych wraz z nim załączników. Projektodawca dokonuje uzupełnienia i/lub skorygowania wniosku i/lub złożonych wraz z nim załączników w zakresie wskazanym przez IOK **w terminie 5 dni** od dnia otrzymania pisma informującego go o takiej możliwości. Otrzymanie powyższego pisma potwierdzane jest zwrotnym potwierdzeniem odbioru. Uzupełnienie i/lub skorygowanie wniosku i/lub załączników może zostać dokonane przez projektodawcę w dwojaki sposób:

- w siedzibie IOK – wówczas Beneficjent/Partner dokonując korekt i/lub uzupełnień na pierwotnie złożonym dokumencie (wniosku i/lub załączniku) wprowadza zapis "uzupełniono/skorygowano w dniu……. miejscowość……. Podpis/y osoby/osób uprawnionych do reprezentowania Beneficjenta/Partnera"),

- poprzez przesłanie przez projektodawcę uzupełnionego i/lub skorygowanego wniosku w wersji elektronicznej bądź brakujących stron wersji papierowej i/lub złożonych wraz z nim załączników do IOK.

W obu przypadkach Beneficient jest zobowiązany do przedłożenia pisma przewodniego, w którym wyszczególniono wszystkie uchybienia formalne podlegające korektom/uzupełnieniom.

UWAGA: Uchybienia formalne, których Beneficjent nie wskazał w przedmiotowym piśmie nie będą podlegać uzupełnieniom/korektom.

W przypadku ponownego dostarczenia wersji elektronicznej wniosku należy pamiętać o konieczności przedłożenia wniosku w formacie zip\_pokl o identycznej sumie kontrolnej względem wersji papierowej. Od zgodności sumy kontrolnej względem pierwotnej papierowej wersji wniosku o dofinansowanie uzależnia się także akceptację przedłożonych przez Beneficjenta brakującej/ych stron/y wniosku.

UWAGA: Wniosek w wersji elektronicznej i/lub skorygowany/e bądź uzupełniony/e załącznik/i należy przedłożyć w siedzibie IOK tj. w Zielonej Górze przy ulicy<br>Wyspiańskiego 15. Przedmiotowa dokumentacie należy dostarczyć osobiście Wyspiańskiego 15. Przedmiotową dokumentację należy dostarczyć osobiście lub za pośrednictwem poczty tradycyjnej (w tym również kuriera). W przypadku dostarczenia wniosków pocztą decyduje data i godzina dostarczenia pod wskazany adres, a nie data stempla pocztowego.

Weryfikacja przez IOK uzupełnionego i/lub skorygowanego wniosku i/lub złożonych wraz z nim załączników odbywa się **w terminie 5 dni** od daty otrzymania przez IOK uzupełnionego i/lub skorygowanego wniosku i/lub złożonych wraz z nim załączników.

Wniosek i/lub złożone wraz z nim załaczniki może być uzupełniony i/lub skorygowany przez projektodawce jednokrotnie w zakresie wskazanym przez IOK. W przypadku jeżeli wniosek i/lub złożone załączniki, mimo uzupełnienia i/lub skorygowania przez projektodawce w zakresie określonym przez IOK, nadal nie spełniają któregokolwiek z ogólnych kryteriów formalnych i/lub kryteriów dostępu weryfikowanych na etapie oceny formalnej zostaje odrzucony bez możliwości kolejnej korekty i/lub uzupełnienia. Wniosek zostaje również odrzucony jeżeli projektodawca nie dokona uzupełnienia i/lub skorygowania wniosku lub złożonych wraz z nim załączników w terminie 5 dni od otrzymania pisma informującego go o takiej możliwości lub dokona uzupełnienia i/lub skorygowania wniosku lub złożonych wraz z nim załączników w zakresie innym niż wskazany przez IOK. Odrzucony wniosek nie podlega korektom ani uzupełnieniom.

W terminie 5 dni od rozpatrzenia wniosku (tj. złożenia przez przełożonego podpisu na "Karcie oceny formalnej") IOK wysyła do projektodawcy pismo informujące o odrzuceniu wniosku na etapie oceny formalnej wraz z podaniem przyczyn odrzucenia, a także możliwości złożenia protestu.

W terminie 5 dni od dokonania oceny formalnej (tj. złożenia przez przełożonego podpisu na "Karcie oceny formalnej") wniosek spełniający wszystkie ogólne kryteria formalne oraz wszystkie kryteria dostępu weryfikowane na etapie oceny formalnej jest rejestrowany w Krajowym Systemie Informatycznym, nadawany jest mu niepowtarzalny numer identyfikacyjny i jest przekazywany do oceny merytorycznej w sposób zgodny z procedurami wewnętrznymi IOK. Jednocześnie IOK wysyła do projektodawcy pismo informujące go o pozytywnym wyniku oceny formalnej i przekazaniu do oceny merytorycznej złożonego przez niego wniosku oraz zarejestrowaniu wniosku w Krajowym Systemie Informatycznym i nadaniu mu niepowtarzalnego numeru identyfikacyjnego.

UWAGA: KaŜdemu projektodawcy przysługuje prawo pisemnego wystąpienia do IOK o udostępnienie kopii "Karty oceny formalnej" bez danych pozwalających na identyfikację osób oceniających wniosek.

## **4.2 Sposób oceny wniosku pod względem merytorycznym**

Oceny merytorycznej dokonuje się przy pomocy "Karty oceny merytorycznej wniosku o dofinansowanie projektu konkursowego PO KL", stanowiącej załącznik do niniejszej dokumentacji.

Komisja Oceny Projektów dokonuje weryfikacji merytorycznej poprawnych pod względem formalnym wniosków o dofinansowanie projektów w następującej sekwencji:

1. Spełnienie ogólnych kryteriów horyzontalnych (zgodnie z "Podręcznikiem przygotowania wniosków o dofinansowanie projektów w ramach PO KL"):

- zgodność z właściwymi politykami i zasadami (w tym: polityką równych szans, zasadą równości szans kobiet i mężczyzn i koncepcją zrównoważonego rozwoju) oraz prawodawstwem wspólnotowym,
- zgodność z prawodawstwem krajowym,
- zgodność ze Szczegółowym Opisem Priorytetów PO KL.

UWAGA: W odniesieniu do projektów w ramach Działania 6.3 PO KL należy stosować standard minimum związany z przestrzeganiem zasady równości szans kobiet i mężczyzn. Stwierdzenie, czy projekt jest zgodny z zasadą równości szans kobiet i mężczyzn odbywa się na podstawie standardu minimum zamieszczonego w części A *Karty Oceny Merytorycznej*.

Członkowie Komisji Oceny Projektów zobowiązani są do udzielenia odpowiedzi na każdy punkt standardu. Nieuzyskanie dwóch pozytywnych odpowiedzi w standardzie równoznaczne jest z odrzuceniem wniosku w przypadku projektów konkursowych.

Standard minimum jest spełniony w przypadku **uzyskania 2 pozytywnych odpowiedzi** na poniższe pytania:

1. Czy uzasadnienie potrzeby realizacji projektu zawiera analizę sytuacji kobiet i mężczyzn, która wskazuje na nierówności ze względu na płeć? (punkt 3.1 wniosku o dofinansowanie) **TAK/NIE** / 2. Czy analiza sytuacji kobiet i meżczyzn zawarta w uzasadnieniu potrzeby realizacji projektu, zawiera dane ilościowe, które wskazują na brak istniejących nierówności w obszarze problemowy projektu? (punkt 3.1 wniosku o dofinansowanie) **TAK/NIE**

3. Dane w podziale na płeć użyte w uzasadnieniu potrzeby realizacji projektu dotyczą zasięgu i obszaru interwencji projektu (punkt 3.1 wniosku o dofinansowanie) **TAK/NIE**

4. Działania podejmowane w projekcie odpowiadają na nierówności lub bariery ze względu na płeć, istniejące w obszarze problemowym projektu lub różnicują działania (formy wsparcia) dla kobiet i mężczyzn przyczyniając się do zmniejszenia istniejących nierówności w obszarze projektu (punkt 3.3 wniosku o dofinansowanie) **TAK/NIE**

5. Rezultaty są podane w podziale na płeć i wynikają z uzasadnienia potrzeby realizacji projektu. Rezultaty wskazują jak projekt wpłynie na sytuację kobiet i mężczyzn w obszarze projektu (punkt 3.4 wniosku o dofinansowanie) **TAK/NIE**

6. Projekt przewiduje równościowy sposób zarządzania projektem (punkt 3.5 wniosku o dofinansowanie) **TAK/NIE**

## Wyjątki co do których **nie stosuje się standardu minimum**:

Wyjątki stanowią projekty o ograniczonej rekrutacji, która wynika z:

- 1) profilu działalności projektodawcy (ograniczenia statutowe),
- 2) realizacji działań pozytywnych (działania te pozwalają na wpłynięcie na niekorzystną sytuację danej płci w konkretnym obszarze, a tym samym wyrównanie jej szans społecznych i zawodowych),
- 3) zakresu realizacji projektu (na terenie np. zakładu karnego).

7. Projekt naleŜy do wyjątku, co do którego nie stosuje się standardu minimum **TAK/NIE**

Opis w jaki sposób przygotować poprawnie wniosek o dofinansowanie pod kątem zasady równości szans kobiet i mężczyzn, znajduje się w **poradniku "Zasada równości szans** *kobiet i mężczyzn w projektach PO KL*" (publikacja dostępna na stronie internetowej: www.wup.zgora.pl).

Ocena wniosku na podstawie ogólnych kryteriów horyzontalnych ma postać "0-1" tzn. "spełnia – nie spełnia", co oznacza, że brak ich uwzględnienia w projekcie, jak również zawarcie zapisów wskazujących na sprzeczność projektu z zasadami wspólnotowymi, obowiązującym prawem bądź szczegółowym Opisem Priorytetów PO KL powoduje automatyczne odrzucenie projektu.

2.Spełnianie ogólnych kryteriów merytorycznych, które obejmują:

- $\triangleright$  kryteria jakości projektu:
	- uzasadnienie potrzeby realizacji projektu w kontekście celów szczegółowych określonych dla danego Priorytetu PO KL,
- sposób wyboru i zapewnienia udziału w projekcie określonych grup docelowych,
- wartość dodana projektu,
- adekwatność doboru instrumentów służących realizacji projektu do sytuacji i potrzeb grupy docelowej,
- rezultaty projektu,
- racjonalność harmonogramu działań,
- $\triangleright$  kryteria Beneficjenta:
	- sposób zarządzania projektem (czytelność zasad realizacji),
	- wiarygodność - doświadczenie w zarządzaniu projektami, potencjał instytucjonalny (w tym potencjał kadrowy i finansowy),
- $\triangleright$  kryteria finansowania projektu:
	- niezbędność wydatku do realizacji projektu i osiągania jego celów,
	- efektywność wydatków projektu (relacja nakład/rezultat),
	- kwalifikowalność wydatków.

Warunkiem wyboru projektu do dofinansowania jest uzyskanie w ocenie merytorycznej co najmniej 60 punktów w ocenie łącznej oraz nie mniej niż 60% punktów możliwych do uzyskania w każdym punkcie oceny cząstkowej odnotowywanej w *Karcie oceny* merytorycznej. Nie jest możliwy wybór projektów, które uzyskały niższy niż wskazany wyżej poziom punktacji.

Spełnienie powyższego warunku nie jest zawsze równoznaczne z przyznaniem dofinansowania na realizację projektu. O wyborze projektu do realizacji zdecyduje pozycja (liczba punktów) jaką dany projekt uzyska na liście rankingowej. Szczegółowe informacje znajdują się w "Zasadach dokonywania projektów w ramach Programu Operacyjnego Kapitał Ludzki" z dnia 1 kwietnia 2009 r. (rozdział VI "Wybór projektów" – procedura konkursowa).

3. Spełnienie szczegółowych kryteriów strategicznych:

W przypadku projektów konkursowych kryteria strategiczne dotyczą preferowania pewnych typów projektów i podlegają weryfikacji podczas oceny merytorycznej wniosku.

Spełnianie kryteriów strategicznych nie jest obowiązkowe, aby wniosek mógł zostać pozytywnie oceniony pod względem merytorycznym. Niespełnienie kryteriów strategicznych nie wyklucza uzyskania maksymalnej liczby punktów za spełnianie ogólnych kryteriów merytorycznych. Jednakże uzyskanie premii punktowej za spełnienie kryteriów strategicznych podnosi ogólną liczbę otrzymanych punktów i zwiększa szanse na otrzymanie dofinansowania.

## W ramach Działania 6.3 dodatkowe punkty będzie można uzyskać **w następujących przypadkach**:

1. Projektodawca i/lub jego partnerzy posiadają doświadczenie we współpracy w ramach LGD lub partnerstw na rzecz rozwoju - **(10 pkt.)**

Weryfikacja spełnienia kryterium będzie się odbywać na podstawie treści wniosku o dofinansowanie realizacji projektu

2. Projekt zapewnia wykorzystanie modelu aktywizacji środowisk lokalnych wypracowanego na podstawie zwalidowanych rezultatów PIW EQUAL**– (10 pkt.)**

#### **UWAGA:**

Weryfikacja spełniania kryterium będzie się odbywać na podstawie treści wniosku o dofinansowanie realizacji projektu.

**Zwalidowane rezultaty PIW EQUAL zostały określone w publikacji " Katalog Rezultatów Inicjatywy Wspólnotowej EQUAL", stanowiącej załącznik do dokumentacji konkursowej.** 

Przy sporządzaniu wniosku o dofinansowanie realizacji projektu Beneficjent powinien uwzględnić zapisy "Podręcznika przygotowywania wniosków o dofinansowanie projektów w ramach PO KL" dostępnego na stronie internetowej Wojewódzkiego Urzędu Pracy w Zielonej Górze (www.wup.zgora.pl).

Ocena zawartości merytorycznej każdego wniosku dokonywana jest przez dwie osoby wybrane w drodze losowania przeprowadzonego przez przewodniczącego KOP na posiedzeniu KOP w obecności co najmniej 3 członków KOP. Ocena merytoryczna dokonywana jest niezależnie przez każdego z oceniających. Maksymalna możliwa do uzyskania liczba punktów za spełnianie ogólnych kryteriów merytorycznych wynosi 100.

**UWAGA:** W przypadku gdy oceniający stwierdzi, że wniosek nie spełnia ogólnych kryteriów formalnych bądź kryteriów dostępu, których weryfikacja dokonywana była na etapie oceny formalnej, wniosek - jako niepodlegający ocenie merytorycznej - trafia ponownie do oceny formalnej. Oceniający odnotowuje ten fakt na *Karcie oceny merytorycznej*. Ponowna ocena formalna odbywa się w terminie 5 dni od daty podpisania "Karty oceny merytorycznej".

#### Oceniający może:

- zaproponować zmniejszenie wartości projektu w związku ze zidentyfikowaniem wydatków niekwalifkowalnych,

- zaproponować zwiększenie wartości projektu o maksymalnie 5% w związku z wprowadzeniem dodatkowych, nieprzewidzianych przez projektodawcę zadań i/lub dokonanie przesunieć części budżetu miedzy poszczególnymi zadaniami, jeśli uzna, że takie zmiany pozwolą w większym stopniu przyczynić się do osiągnięcia celów projektu,

- upoważnić IOK do zwrócenia się do projektodawcy na etapie negocjacji o wyjaśnienie zasadności i wysokości wydatków, które budziły wątpliwości w trakcie oceny.

Oceniający może zaproponować również zmiany dotyczące zakresu merytorycznego projektu. W przypadku zaproponowania przez oceniającego zmian w zakresie merytorycznym i/lub budżecie projekt jest kierowany do negocjacji.

Na podstawie oceny wyrażonej w zatwierdzonym protokole prac KOP sporządzana jest lista rankingowa wszystkich wniosków przekazanych do oceny merytorycznej (tj. lista projektów, które podlegały ocenie merytorycznej, uszeregowanych w kolejności malejącej liczby uzyskanych punktów). Projekt zamieszczony na liście rankingowej może zostać przyjęty do dofinansowania, jeśli jego wartość nie przekracza 125% kwoty dostępnej jeszcze do zakontraktowania w ramach konkursu oraz średnia arytmetycznych ocen wynosi:

- minimum 60 punktów ogółem za spełnianie ogólnych kryteriów merytorycznych oraz

- co najmniej 60% punktów w poszczególnych punktach oceny merytorycznej (zgodnie z "Kartą oceny merytorycznej", stanowiącą załącznik do niniejszej dokumentacji konkursowej).

UWAGA: Po zatwierdzeniu listy rankingowej organ lub osoba zatwierdzająca listę rankingowa wniosków może zdecydować o nieprzyznaniu dofinansowania danemu projektodawcy w przypadku zaistnienia nowych, nieznanych osobie oceniającej na etapie oceny wniosku o dofinansowanie okoliczności uzasadniających podjęcie takiej decyzji np. ujawnienie podania przez projektodawcę nieprawdziwych informacji we wniosku o dofinansowanie.

W terminie 10 dni od daty zakończenia posiedzenia KOP, podczas którego wniosek był oceniany, projektodawca otrzyma (wysłane za potwierdzeniem odbioru) pismo informujące o:

- moŜliwości przyjęcia wniosku do realizacji – pismo informuje projektodawcę o pozytywnym rozpatrzeniu wniosku wraz z podaniem punktacji i kwoty dofinansowania, pod warunkiem dostarczenia w terminie 5 dni od daty otrzymania przedmiotowego pisma wymaganych załaczników,

- moŜliwości podjęcia negocjacji – pismo informujące o wyniku oceny merytorycznej wraz z podaniem punktacji, a także propozycji dokonania zmian merytorycznych w treści wniosku i/lub zmian w budżecie projektu (w tym metodologii wyliczenia kosztów pośrednich rozliczanych ryczałtem) wraz z uzasadnieniem albo:

- pozytywnym rozpatrzeniu wniosku, ale nieprzyjęciu go do dofinansowania z powodu braku środków finansowych (wraz z podaniem punktacji),

- odrzuceniu wniosku – pismo informujące projektodawcę o negatywnym rozpatrzeniu wniosku z podaniem przyczyny, w tym punktacji.

Każde z wyżej wymienionych pism zawierać będzie załącznik w postaci kopii "Karty oceny merytorycznej" (bez danych pozwalających na identyfikację osób oceniających wniosek). Pismo informujące projektodawce o odrzuceniu wniosku zawiera pouczenie o możliwości złożenia protestu od wyników oceny wniosku, a także sposobu dokonania oceny (w zakresie ewentualnych naruszeń proceduralnych, które mogły mieć wpływ na prawidłowość

i bezstronność dokonanej oceny) wraz ze wskazaniem terminu i trybu, w jakim należy złożyć protest.

#### NEGOCJACJE

Wniosek może zostać skierowany do negocjacji przez oceniających na etapie oceny merytorycznej. Negocjacje mogą dotyczyć zarówno zakresu merytorycznego, jak i budżetu projektu, w tym wysokości kwoty dofinansowania oraz wysokości i metodologii wyliczenia kosztów pośrednich rozliczanych ryczałtem. Propozycja dokonania zmian merytorycznych w treści wniosku i/lub zmian w budżecie projektu (w tym wysokości kwoty dofinansowania oraz wysokości i metodologii wyliczenia kosztów pośrednich rozliczanych ryczałtem) zawarta jest w piśmie adresowanym do projektodawcy.

Projektodawca, któremu przyznano niższą od wnioskowanej kwotę dofinansowania ze względu na zidentyfikowanie wydatków niekwalifikowalnych (nieuprawnionych, nieuzasadnionych lub zawyżonych w porównaniu ze stawkami rynkowymi), ma prawo podjąć negocjacje z IOK, o ile dysponuje istotnymi argumentami świadczącymi o prawidłowości swoich założeń budżetowych. Zmniejszenie wartości projektu nie może być jednak wyższe niż 25% początkowej wartości projektu.

Negocjacje należy podjąć w terminie 5 dni od otrzymania pisma informującego o tym przypadku i muszą zostać zakończone w ciągu 20 dni od dnia rozpoczęcia negocjacji. Negocjacje będą prowadzone w formie pisemnej - każda ze stron jest zobowiązań do złożenia pisemnego stanowiska w terminie 5 dni od terminu otrzymania stanowiska drugiej. Termin otrzymania pisemnego stanowiska potwierdzany jest zwrotnym potwierdzeniem odbioru.

Jeśli w wyniku negocjacji zmieni się zakres merytoryczny projektu lub jego budżet bedzie inny od pierwotnie wnioskowanego, wówczas projektodawca na wezwanie IOK i w określonym przez nią terminie, jednakże nie krótszym niż 5 dni od zakończenia negocjacji, składa skorygowany (wyłącznie o ustalenia zawarte w protokole z negocjacji) wniosek o dofinansowanie (w pliku zip pokl oraz 2 egzemplarzach papierowych, tj. oryginał oraz kopia poświadczona za zgodność z oryginałem zgodnie ze sposobem określonym w dokumentacji konkursowej albo 2 oryginały). W przypadku zmiany wartości projektu, zmianie może ulec również proporcjonalnie wkład własny projektodawcy, a także wysokość kosztów pośrednich i/lub wartość *cross-financingu*.

Niezłożenie w terminie poprawionego wniosku, złożenie wniosku o dofinansowanie skorygowanego niezgodnie z ustaleniami zawartymi w protokole z negocjacji, ze zmianami niewynikającymi z tych ustaleń lub innymi błędami upoważnia IOK do odstąpienia od podpisania umowy o dofinansowanie projektu, bez możliwości ponownej poprawy wniosku.

UWAGA:W przypadku, gdy projektodawca, w wyniku prowadzonych negocjacji, rezygnuje z podpisania umowy o dofinansowanie lub rezygnuje z podjęcia negocjacji, pisemnie informuje o tym fakcie IOK i nie przysługuje mu prawo do złożenia protestu i tym samym prawo do wniesienia skargi administracyjnej na mocy art. 30c ust. 1 ustawy.

#### **UWAGA: Decyzje dotyczące odrzucenia wniosku w wyniku oceny formalnej lub nie przyznania dotacji, po ocenie merytorycznej, nie są ostateczne, podlegają procedurom odwoławczym.**

**UWAGA**: Beneficjent, którego wniosek został odrzucony na etapie weryfikacji formalnej lub oceny merytorycznej ma możliwość odebrania kopii wniosków oraz załączników z Wojewódzkiego Urzędu Pracy w Zielonej Górze w terminie **1 miesiąca** od dnia otrzymania pisma informującego o odrzuceniu wniosku lub od dnia złożenia przez Beneficjenta protestu. Po tej dacie kopie wniosku oraz załączników zostaną zniszczone, a oryginał zarchiwizowany zgodnie z przyjętymi procedurami.

Każdemu projektodawcy przysługuje prawo pisemnego wystąpienia do IOK o udostępnienie dokumentów związanych z oceną złożonego przez niego wniosku **o dofinansowanie projektu, w tym kart oceny (oceny formalnej i/lub merytorycznej) bez danych pozwalających na identyfikację osób oceniających wniosek.** 

#### **4.3 Procedura odwoławcza**

W ramach procedury odwoławczej obowiązują dwa etapy: etap przedsądowy w ramach Systemu Realizacji PO KL oraz etap sądowy, przy czym środki odwoławcze przysługują wyłącznie wnioskodawcom, których wnioski uzyskały ocenę negatywną. Złożenie protestu nie przysługuje zatem wnioskodawcy, którego wniosek został oceniony pozytywnie, lecz nie został przyjęty do dofinansowania z powodu wyczerpania alokacji.

Na etapie przedsądowym procedury odwoławczej wnioskodawcy przysługują dwa środki odwoławcze: protest i odwołanie.

Ubiegający się o dofinansowanie projektodawca, którego projekt został negatywnie oceniony, w terminie **14 dni kalendarzowych** od dnia otrzymania informacji w tej sprawie może złożyć **pisemny protest**. Protest nie może zostać złożony za pośrednictwem faksu i w formie elektronicznej. Wniesienie protestu po terminie, w sposób sprzeczny z pouczeniem lub do niewłaściwej instytucji skutkuje jego pozostawieniem bez rozpatrzenia, o czym niezwłocznie informuje się wnioskodawcę. Protest może dotyczyć zarówno oceny formalnej, jak i merytorycznej, jak również sposobu dokonania oceny w zakresie ewentualnych naruszeń proceduralnych.

Protest jest składany do WUP w Zielonej Górze i przez niego rozpatrywany.

Protest podlega rozpatrzeniu w terminie **30 dni kalendarzowych** od dnia jego otrzymania przez WUP w Zielonej Górze.

W przypadku negatywnego rozpatrzenia protestu ubiegający się o dofinansowanie, w terminie **7 dni kalendarzowych** od dnia otrzymania informacji w tym zakresie, może wnieść **odwołanie** do Instytucji Pośredniczącej PO KL tj. Departamentu Europejskiego Funduszu Społecznego w Urzędzie Marszałkowskim Województwa Lubuskiego. Odwołanie nie podlega rozpatrzeniu jeśli wniesiono je po terminie, w sposób sprzeczny z pouczeniem lub do niewłaściwej instytucji. Odwołanie jest rozpatrywane w terminie **30 dni kalendarzowych** od dnia jego otrzymania przez IP.

Zgodnie z art. 30c ust. 1 Ustawy z dnia 6 grudnia 2006 r. *o zasadach prowadzenia polityki rozwoju* po wyczerpaniu środków odwoławczych przewidzianych w *Systemie Realizacji PO KL* (protestu i odwołania) oraz po otrzymaniu informacji o negatywnym wyniku procedury odwoławczej na poziomie programu, wnioskodawcy przysługuje prawo do wniesienia **skargi** w tym zakresie do wojewódzkiego sądu administracyjnego.

Szczegółowe informacje o wymogach i trybie rozpatrywania środków odwoławczych znajdują się w "*Zasadach dokonywania wyboru projektów PO KL 2007-2013*  z dnia 10 lipca 2009 r. (podrozdział 6.15 *Procedura odwoławcza).*

## **ROZDZIAŁ V**

## **INFORMACJE SZCZEGÓŁOWE NIEZBĘDNE DO PRZYGOTOWANIA I REALIZACJI PROJEKTU**

## **5.1 ZABEZPIECZENIE PRAWIDŁOWEJ REALIZACJI UMOWY**

Beneficjent jest zobowiązany do złożenia zabezpieczenia należytego wykonania zobowiązań wynikających z umowy o dofinansowanie realizacji projektu w terminie do 15 dni roboczych od dnia podpisania ww. umowy.

Zabezpieczenie w formie weksla in blanco wraz z deklaracją wekslową jest ustanawiane w przypadku gdy:

- wartość dofinansowania w formie zaliczki nie przekracza 10 000 000 zł lub

- beneficjent jest podmiotem świadczącym usługi publiczne lub usługi w ogólnym interesie gospodarczym, o których mowa w art. 73 i art. 86 ust. 2 Traktatu ustanawiającego Wspólnotę Europejską.

Zgodnie ze znowelizowaną ustawą z dnia 16 listopada 2006 r. o opłacie skarbowej (Dz. U. Nr 225, poz. 1635 z późn. zm.) nie pobiera się opłaty skarbowej od weksla in blanco.

UWAGA: Z obowiązku składania zabezpieczenia zwolnione są jednostki sektora finansów publicznych, na podstawie rozporządzenia Ministra Rozwoju Regionalnego z dnia 7 września 2007 r. w sprawie wydatków związanych z realizacją programów operacyjnych (Dz. U. z 2007 r. Nr 175, poz. 1232 z późn. zm.).

W przypadku podpisania przez jednego beneficjenta z daną instytucją kilku umów o dofinansowanie w ramach programu operacyjnego współfinansowanego ze środków Europejskiego Funduszu Społecznego, realizowanych równolegle w czasie, jeżeli łączna wartość udzielonego dofinansowania w formie zaliczki, wynikająca z tych umów:

1) nie przekracza 10 000 000 zł – zabezpieczenie każdej z tych umów ustanawiane jest w formie - weksla in blanco wraz z deklaracją wekslową;

2) przekracza 10 000 000 zł – zabezpieczenie umowy o dofinansowanie, której podpisanie powoduje przekroczenie limitu 10 mln PLN, oraz każdej kolejnej umowy ustanawiane jest na zasadach określonych w ust. 3 Rozporządzenia Ministra Rozwoju Regionalnego z dnia 14 lipca 2009 r. zmieniającego rozporządzenie w sprawie wydatków związanych z realizacją programów operacyjnych (Dz. U. z 2009 r., Nr 114, poz. 954), stanowiącym załącznik do niniejszej dokumentacji.

#### **5.2 Realizacja projektu w partnerstwie**

Możliwość realizacji projektu w partnerstwie została określona w obowiązującym od 20 grudnia 2008 r. art. 28 a ustawy z dnia 6 grudnia 2006 r. o zasadach prowadzenia polityki rozwoju. Przepis ten określa ogólne zasady realizacji projektów partnerskich oraz zasady wyboru partnerów spoza sektora finansów publicznych przez projektodawców należacych do sektora finansów publicznych.

Partnerami w Programie Operacyjnym Kapitał Ludzki mogą być:

- wszystkie podmioty uprawnione do składania wniosków spełniające definicję Beneficjenta (niezależnie od tego czy są, lub też czy nie są wymienione w danym Działaniu lub Poddziałaniu "Szczegółowego Opisu Priorytetów PO KL"),

- jednostki niespełniające definicji Beneficjenta na zasadach określonych w niniejszym dokumencie.

Należy wyróżnić dwa całkowicie odrębne sposoby realizacji projektu z udziałem więcej niż jednego podmiotu:

- **partnerstwo** - co oznacza wspólną realizację projektu przez beneficjenta i podmioty z sektora lub spoza sektora finansów publicznych określone bądź na podstawie ustaw: *z dnia z dnia 8 marca 1990 r. o samorządzie gminnym (Dz. U z 2001 r. poz. 142, poz. 1591 jt. z późn. zm.), z dnia 5 czerwca 1998 r. o samorządzie powiatowym (Dz. U. z 2001 r. Nr 142, poz. 1592 j.t. z późn. zm.), ustawy z dnia 5 czerwca 1998 r. o samorządzie województwa ( Dz. U. z 2001 r. Nr 142, poz. 1590 j.t. z późn. zm.)* bądź na podstawie ustawy z dnia 6 grudnia 2006 r. o zasadach prowadzenia polityki rozwoju oraz na podstawie umów i porozumień o charakterze cywilnoprawnym;
- **przekazanie realizacji zadań w projekcie lub zakup usług w ramach projektu** - co oznacza moŜliwość zlecenia części zadań podmiotom z sektora lub spoza sektora finansów publicznych na podstawie *ustawy z dnia 24 kwietnia 2003 r. o działalności poŜytku publicznego i o wolontariacie (Dz. U. z 2003 r. Nr 96, poz. 873 z późn. zm), ustawy z dnia 29 stycznia 2004 r. – Prawo zamówień publicznych (Dz. U. z 2007 r. Nr 223, poz. 1655) oraz ustawy z dnia* z dnia 19 grudnia 2008 r. *o partnerstwie publiczno – prywatnym (Dz. U. z 2009 r. Nr 19 , poz. 100)* W tych przypadkach przepisy dopuszczają możliwość realizacji zlecenia zadania w projekcie, pod

warunkiem wskazania we wniosku o dofinansowanie, które zadania i dlaczego projektodawca zamierza powierzyć wykonawcom, oraz w jaki sposób i według jakich kryteriów będzie ich wyłaniał.

Zgodnie z zapisami art. 28 a ustawy, partnerzy w projekcie to: "podmioty wnoszące do projektu zasoby ludzkie, organizacyjne, techniczne lub finansowe, realizujące wspólnie projekt". Partnerstwo w rozumieniu ustawy, oznacza nieinstytucjonalne porozumienie autonomicznych podmiotów, realizujących wspólnie konkretny projekt.

Realizacja projektów partnerskich w ramach PO KL wymaga spełnienia łącznie następujących warunków:

- posiadania Lidera partnerstwa, który jest jednocześnie Beneficjentem projektu (stroną umowy o dofinansowanie);

- uczestnictwa partnerów w realizacji projektu na każdym jego etapie, co oznacza również przygotowanie wniosku o dofinansowanie realizacji projektu (z wyłączeniem sytuacji, w której partner zgodnie z pkt. 39 "Zakresu realizacji projektów partnerskich określony przez Instytucję Zarządzającą PO KL" włącza się do projektu na etapie jego realizacji) oraz wspólne zarządzanie projektem (co oznacza powołanie grupy sterującej, która w sposób demokratyczny podejmie decyzje o zasadniczych kwestiach w realizacji projektu);

- adekwatności udziału partnerów, co oznacza odpowiedni udział partnerów w realizacji projektu (wniesienie zasobów ludzkich, organizacyjnych, technicznych lub finansowych odpowiadających realizowanym zadaniom);

- zawarcia pisemnej umowy lub porozumienia partnerów, określającego podział zadań i obowiązków miedzy partnerami.

Informacja o planowanym partnerstwie oraz Partnerach powinna znaleźć się we wniosku o dofinansowanie projektu. W szczególności dotyczy to:

- **punktu 2.8 Partnerzy** – gdzie wymienia się dane wszystkich partnerów (nazwa, status i siedziba partnera);
- **punktu 3.3.** *Działania* – gdzie przy poszczególnych etapach/działaniach i poddziałaniach wskazuje się zadania realizowane przez poszczególnych partnerów. Z uwagi na fakt, że partnerstwo ma charakter zadaniowy, we wniosku o dofinansowanie beneficjent (lider partnerstwa) wykazuje działania w podziale na poszczególne zadania, które powinny być przypisane dla poszczególnych partnerów. Należy, więc przedstawić klarowny podział zadań pomiędzy partnerami. W uzasadnionych przypadkach dane zadanie może być realizowane przez więcej niż jednego partnera (w tym beneficjenta). Jednak w takim przypadku należałoby wyraźnie wyodrebnić poddziałania przypisane poszczególnym partnerom.
- **punktu 3.4** *Rezultaty i produkty* **-** przy wskazaniu wartości dodanej projektu, która wynika z ogólnego opisu projektu i zazwyczaj związana jest z osiągnięciem dodatkowych rezultatów, niewynikających bezpośrednio z celów projektu i z jego działań należy również odnieść się do efektów realizacji projektu w partnerstwie.
- **punktu 3.5.** *Potencjał projektodawcy i zarządzanie projektem* - gdzie wskazuje się strukturę zarządzania projektem ze szczególnym uwzględnieniem roli partnerów. W tej części musi być jasno sformułowana zasada i sposób wspólnego zarządzania projektem przez lidera i jego partnerów, poprzez Grupę Sterującą, o której mowa w pkt. 12.
- -W punkcie 3.5 należy również wykazać - w przypadku partnerstwa jednostek publicznych i niepublicznych - w którym liderem jest jednostka publiczna, informację o spełnieniu wymogów w zakresie przejrzystości i bezstronności w wyborze partnerów, określonych w art. 28a ustawy. Projektodawca będący jednostką sektora finansów

publicznych w punkcie tym oświadcza, iż wniosek złożony w partnerstwie spełnia wymogi art. 28a ustawy.

Ponadto, w każdym wniosku w partnerstwie, wniosek musi zawierać oświadczenie, że Projektodawca i partnerzy przygotowali projekt wspólnie.

• We wniosku, **w Części V** dodatkowo zamieszczone jest oświadczenie partnerów o zapoznaniu się z informacjami zawartymi we wniosku oraz zobowiązanie do realizowania projektu zgodnie z informacjami zawartymi we wniosku o dofinansowanie. Oświadczenie podpisują osoby reprezentujące poszczególnych partnerów krajowych. Ponadto, wraz z wnioskiem o dofinansowanie projektu, składane są dokumenty potwierdzające sytuację finansową wnioskodawcy, oraz wszystkich partnerów

wymienionych w tym wniosku. Warunek ten nie dotyczy jednostek sektora finansów publicznych.

Wraz z wnioskiem o dofinansowanie projektu składane są dokumenty potwierdzające sytuację finansową Partnera/Partnerów – szczegółowe informacje w tym zakresie zamieszczono w podrozdziale 3.2 niniejszej dokumentacji.

Przed zawarciem umowy lub wydaniem decyzji o dofinansowaniu projektu, dokumentem wymaganym przez Instytucję Organizująca Konkurs, jest umowa (porozumienie) partnerska, szczegółowo określająca reguły partnerstwa, w tym zwłaszcza wskazująca wiodącą rolę jednego podmiotu (beneficjenta/lidera) reprezentującego partnerstwo, który ostatecznie jest odpowiedzialny za realizację całości projektu oraz jego rozliczenie. Umowa taka powinna zawierać, co najmniej:

- cel partnerstwa;
- odpowiedzialność lidera/beneficjenta projektu oraz partnerów wobec osób trzecich za zobowiązania partnerstwa;
- zadania i obowiązki partnerów w związku z realizacią projektu, wynikające z zawartej przez beneficjenta z właściwą instytucją umowy o dofinansowanie projektu;
- plan finansowy w podziale na wydatki wszystkich uczestników partnerstwa oraz zasady zarządzania finansowego, w tym przepływów finansowych i rozliczania środków (w szczególności sposobu przekazywania przez beneficjenta środków finansowych na pokrycie niezbędnych kosztów realizacji zadań w ramach projektu ponoszonych przez partnerów, zgodnie z rozdziałem VII niniejszego dokumentu).
- zasady komunikacji i przepływu informacji w partnerstwie;
- zasady podejmowania decyzji w partnerstwie (zasady wspólnego zarządzania);
- pełnomocnictwo, lub upowaŜnienie do reprezentowania partnerów przez beneficienta:
- sposób wewnętrznego monitorowania i kontroli realizacji projektu.

Minimalny zakres umowy partnerskiej stanowi załącznik do niniejszej dokumentacji.

W ramach partnerstw zalecane jest również wprowadzenie procedur, jakie powinny funkcjonować w ramach partnerstwa (m.in. odnośnie zarządzania ryzykiem, konfliktem, identyfikacją problemu) oraz sposoby rozwiązywania kwestii dotyczących podejmowania decyzji i sprawowania roli lidera w partnerstwie. Procedury takie mogą stanowić cześć umowy (porozumienia) partnerskiego.

Szczegółowe informacje dotyczące powoływania partnerstw, w tym zasad powoływania partnerstw (jednostek sektora finansów publicznych, jednostek sektora finansów publicznych z jednostkami spoza sektora finansów publicznych, z udziałem podmiotów niespełniających ustawowej definicji beneficjenta), zmian w partnerstwie czy kwestii finansowych znajdują się w publikacji "Zakres realizacji projektów partnerskich określony przez Instytucję Zarządzającą PO KL" (dostępna na stronie **www.wup.zgora.pl**).

W projektach realizowanych w ramach Działania 6.3 partnerem może być rada sołecka. Sołectwo jest jednostką pomocniczą gminy działającą na podstawie art. 5 ustawy z dnia 5 marca 1990 r. o samorządzie gminnym (Dz.U. z 2001 r., nr 142, poz. 1591 z późn. zm.). Zgodnie z przepisami ww. ustawy, jednostki pomocnicze mogą też prowadzić na zasadach

określonych w statucie gminy gospodarke finansową w ramach budżetu gminy, nie mają natomiast prawa do tworzenia własnych budżetów. W związku z powyższym, jeżeli statut jednostki pomocniczej gminy oraz statut gminy przewiduje możliwość nawiązania między nimi stosunków cywilnoprawnych, istnieje możliwość zawarcia umowy partnerstwa pomiędzy zarządem gminy jako beneficjenta w ramach projektu współfinansowanego ze środków EFS a wskazanymi przez statut organami sołectwa jako partnera w realizacji projektu. Kwestia przekazywania środków w tym wypadku powinna zostać uregulowana na zasadach określonych w statucie gminy.

Powyższa interpretacja odnosi się również do innych, poza sołectwem, jednostek pomocniczych gminy w rozumieniu art. 5 ustawy.

Jeżeli chodzi o partnerstwo w projektach w ramach Działania 6.3 podmiotów działających lokalnie, takich jak koła gospodyń wiejskich, możliwe są następujące sytuacje:

- a) podmiot działający jako stowarzyszenie posiadające zdolność prawną i do czynności prawnych (tj. stowarzyszenie rejestrowe) – może być partnerem w projekcie;
- b) podmiot działający jako stowarzyszenie zwykłe może być partnerem w projekcie, natomiast chodzi o przepływy finansowe, z uwagi na to, że stowarzyszenie zwykłe nie posiada osobowości prawnej, zobowiązania majątkowe mogą zaciągać członkowie osobiście lub działając przez pełnomocnika na zasadach i w sposób **określony**

w przepisach Kodeksu cywilnego o pełnomocnictwie;

c) w przypadku, gdy dany podmiot ma charakter nieformalny, jego udział w partnerstwie jest możliwy, ale wszelkie zobowiązania majątkowe mogą być zaciągane:

- bądź na zasadzie umów cywilnoprawnych z poszczególnymi członkami grupy tzn. beneficjent zawiera umowy cywilnoprawne z każdym z członków podmiotu,

- bądź poprzez ustanowienie pełnomocnika członków podmiotu na zasadach i w sposób określony w przepisach Kodeksu cywilnego o pełnomocnictwie i podpisanie między nim a beneficjentem umowy cywilnoprawnej.

#### **5.3 Zlecanie zadań**

Wydatki związane ze zlecaniem usług w ramach projektu mogą stanowić wydatki kwalifikowalne pod warunkiem, że:

a) zlecanie usług przynosi wartość dodaną do projektu;

b) Beneficjent wskaże we wniosku o dofinansowanie projektu usługi, które zamierza zlecać innym podmiotom i wniosek w takiej formie zostanie zatwierdzony przez podmiot będący stroną umowy.

Przy realizacji projektu Beneficjent może zlecić wykonawcom cześć zadań związanych z projektem. Przez wykonawcę rozumiemy osobę fizyczną, osobę prawną albo jednostkę organizacyjną nieposiadającą osobowości prawnej, która ubiega się o udzielenie zamówienia publicznego, złożyła ofertę lub zawarła umowę w sprawie zamówienia publicznego.

Beneficjent zlecając realizację części zadań wykonawcy musi pamiętać o trzech zasadniczych kwestiach:

- konieczności przestrzegania przepisów Ustawy z dnia 29 stycznia 2004 r. Prawo zamówień publicznych w zakresie, w jakim ta ustawa stosuje się do Beneficjenta,
- konieczności stosowania zasady konkurencyjności w przypadku realizacji zamówień przekraczających wyrażoną w złotych równowartość kwoty 14 tys. euro netto, o której mowa w "Umowie o dofinansowanie projektu" w ramach PO KL (stanowiącej załącznik do niniejszej dokumentacji konkursowej),
- obowiązku prowadzenia przez Beneficjenta prowadzenia właściwej dokumentacji projektu i związanej z tym konieczności wprowadzenia stosowanych zapisów do umowy z wykonawcą. Beneficjent powinien zastrzec sobie w umowie z wykonawcą wgląd do dokumentacji związanej z realizowanym projektem. W umowie należy również uwzględnić prawo IZ/IP/IP2 oraz innych organów kontrolnych (np. NIK,

UKS) do przeprowadzania kontroli i wglądu we wszystkie dokumenty związane z realizacia projektu.

Płatność dla wykonawcy wynika ze stanu realizacji kontraktu oraz innych warunków określonych w umowie z wykonawcą. Płatność w żadnym wypadku nie może być wyliczona jako udział w ogólnych wydatkach projektu. Na pierwszej stronie umowy z wykonawcą powinna zostać umieszczona informacja o udziale finansowym UE wraz z podaniem nazwy funduszu, logo EFS, PO KL oraz emblematu Wspólnoty.

Zasadą rozliczeń pomiędzy Beneficjentem a wykonawcą jest faktura (rachunek) na realizację usługi/zamówienia. Wykonawca na fakturze przedstawia ogólną kwotę za zrealizowaną usługę / część usługi, zgodnie z zawartą umową. Na fakturze nie ma obowiązku wyszczególniania kategorii wydatków związanych z daną usługą. Z opisu faktury powinno wynikać co wchodziło w skład usługi (bez wykazywania części składowych usługi), przy czym w opisie tym zysk nie jest wykazywany. Na podstawie faktury Beneficjent weryfikuje zgodność usługi z warunkami umowy. Po zatwierdzeniu dokumentów realizuje płatność na rzecz wykonawcy a zatwierdzone dokumenty stanowią dokumentację projektu Beneficjenta, która jest weryfikowana przez Instytucję Pośredniczącą II stopnia.

W przypadku wątpliwości związanych z należytym udokumentowaniem wydatków związanych ze zlecaniem zadań Instytucja Pośrednicząca II stopnia może zażądać od Beneficjenta stosownej dokumentacji poświadczającej należyte oszacowanie kosztów zadań zleconych oraz poniesienie wydatków.

#### **5.4 Wartość dodana**

Działania finansowane ze środków EFS powinny dostarczać tzw. wartość dodaną. Chodzi tutaj o zaproponowanie takich przedsięwzięć, które będą uzupełnieniem dotychczas prowadzonej praktyki o nowe, innowacyjne elementy. Z tego względu promowane będą projekty prowadzące do wykorzystania zasobów w sposób inny, bardziej efektywny niż dotychczas podejmowane działania. Wartość dodana oznacza też osiągnięcie zamierzonych celów przy wykorzystaniu jak najmniejszych nakładów finansowych, zgodnie z zasadą racjonalności.

Przez wartość dodaną projektu, realizowanego przy wsparciu EFS można rozumieć np.:

- osiągnięcie dodatkowych rezultatów takich jak wyższe lub uzupełniające kwalifikacje, potwierdzone stosownym świadectwem lub dyplomem,
- osiągnięcie rezultatów innych niż rezultaty osiągane w ramach dotychczasowych działań realizowanych bez wsparcia EFS, które są mierzalne oraz wykazanie, czy istnieje związek między tymi rezultatami a dodatkowym wsparciem z EFS,
- dostarczenie usług, które byłyby nieosiągalne bez wsparcia z EFS,
- wsparcie dotychczasowej działalności Beneficjenta odzwierciedlającej cele programów operacyjnych, która bez wsparcia z EFS zostałaby poważnie ograniczona lub przełożona w czasie,
- inwestycje w całkowicie nowe oraz innowacyjne działania, których nie udałoby się zrealizować przy wykorzystaniu wyłącznie środków własnych Beneficjenta,
- zwiększenie liczby osób mających dostęp do szkoleń, zatrudnienia subsydiowanego, kształcenia ustawicznego i innych form wsparcia współfinansowanych z EFS.

#### UWAGA:

Projektodawca jest zobowiązany do przedstawienia wartości dodanej projektu w części 3.4. "Rezultaty i produkty" wniosku o dofinansowanie. W przypadku projektu realizowanego

partnerstwie (krajowym) należy dodatkowo określić wartość dodaną wynikającą z efektów realizacji takiego projektu.

#### **5.5 Rezultaty "twarde" i "miękkie"**

Projekty realizowane w obszarze rozwoju zasobów ludzkich charakteryzują rezultaty dwojakiego rodzaju, określane jako "twarde" i "miękkie".

Produkty określają dobra i usługi, które będą wytworzone w trakcie realizacji projektu i odnoszą się do sposobu udzielania wsparcia (realizacji działań projektu). Sprecyzowanie produktów na etapie konstruowania projektu pozwala na przedstawienie skali realizowanego przedsięwzięcia i pracy, jaka zostanie wykonana w trakcie wdrażania projektu poprzez określenie, co będzie zrobione (np. liczba godzin szkoleniowych, liczba edycji szkoleń).

Przy określaniu "rezultatów twardych" Beneficjent należy każdorazowo brać pod uwagę wskaźniki opisane w załączniku nr 2 do wniosku o płatność:

- 1. Liczba osób, które zakończyły udział w projekcie:
- a) w tym liczba osób w wieku 15-24 lata
- b) w tym liczba osób w wieku 15-24 lata zamieszkujących obszary wiejskie
- c) w tym liczba osób znajdujących się w szczególnie trudnej sytuacji na rynku pracy
- w tym liczba osób niepełnosprawnych
- w tym liczba osób długotrwale bezrobotnych
- w tym liczba osób z terenów wiejskich
- d) w tym liczba osób w wieku 50-64 lata
- e) w tym liczba osób, które zostały objęte Indywidualnym Planem Działania.
- 2. Liczba osób bezrobotnych, które otrzymały wsparcie w ramach projektu w okresie pierwszych 100 dni od dnia zarejestrowania w urzędzie pracy w grupie osób młodych (15-24 lata).

Dla Działania 6.3 PO KL został wybrany zestaw wskaźników, który monitorowany jest na poziomie krajowym, a tym samym jest obowiązkowy do mierzenia na poziomie pojedynczego projektu. Wobec tego Beneficjenci już na etapie planowania projektu powinni wziąć je pod uwagę. Oprócz wymienionych wskaźników Beneficjent ma obowiązek przyjęcia również innych wskaźników opisujących rezultaty, których osiągnięcie jest planowane w ramach danego projektu.

Rezultaty "miękkie" są znacznie trudniejsze do zdefiniowania, dotyczą bowiem postaw, umiejętności i innych cech, których istnienie stwierdzone może być jedynie w drodze specyficznych badań czy obserwacji. Dla pracodawców istotne są umiejętności i zdolności oraz osobiste predyspozycje potencjalnego pracownika. Odpowiednie zaprezentowanie umiejętności i predyspozycji nabytych dzięki udziałowi w projekcie stanowi dodatkową wartość. Ważne jest też odkrycie przez uczestników projektu nie uświadamianych wcześniej zdolności.

"Miękkie" rezultaty wymagają zastosowania specyficznego systemu badania dopasowanego do specyfiki danego projektu. W odróżnieniu bowiem od rezultatów "twardych" w celu zmierzenia rezultatów "miekkich" konieczne jest zastosowanie dodatkowych badań. Jest bardzo wiele form badań, poczynając od zwykłych kwestionariuszy, aż po kompleksowe systemy komputerowe. Wybór właściwego narzędzia zależy od celu danego projektu,

specyfiki danej grupy docelowej, posiadanego zaplecza, a także od rodzaju danego wskaźnika, który należy zmierzyć.

Ocena osiągnięcia "miękkich" rezultatów powinna być dokonana co najmniej dwukrotnie: na początku i na końcu realizacji projektu. Ocena może być przeprowadzana regularnie podczas trwania projektu. Umożliwi to udoskonalenie pracy z uczestnikami, podnoszenie poziomu świadczonych usług, bardziej elastyczne reagowanie na zmieniające się potrzeby uczestników oraz zapewni bardziej wiarygodną i rzetelną ocenę dokonanego postępu.

Szczegółowe informacje znajdują się w "Podręczniku wskaźników Program Operacyjny Kapitał Ludzki 2007-2013" oraz "Podreczniku przygotowywania wniosków o dofinansowanie w ramach Programu Operacyjnego Kapitał Ludzki" z dnia 1 kwietnia 2009 r. (publikacje dostępne na stronie internetowej **www.wup.zgora.pl**).

WAGA:

Nie należy mylić rezultatów z produktami. Produkty określają "dobra i usługi", które powstaną w wyniku działań podjętych w ramach projektu. Rezultaty odzwierciedlają z kolei efekty, które powstaną w wyniku podjętych działań w ramach projektu.

Rezultaty i produkty projektu powinny wynikać bezpośrednio z działań opisanych w punkcie 3.3 wniosku o dofinansowanie realizacji projektu i odnosić się do celów.

#### **5.6 Wydatki kwalifikowalne**

Co do zasady, wszystkie wydatki w ramach PO KL są kwalifikowalne, o ile:

- są niezbędne dla realizacji projektu, a więc mają bezpośredni związek z celami projektu;

- są racjonalne i efektywne tj. nie są zawyżone w stosunku do cen i stawek rynkowych oraz spełniają wymogi efektywnego zarządzania finansami (relacja nakład/rezultat);

- zostały faktycznie poniesione;

- są udokumentowane, z zastrzeŜeniem pkt 6 podrozdziału 4.2 *Wytycznych w zakresie kwalifikowania wydatków;* 

*-* zostały przewidziane w zatwierdzonym budŜecie projektu zgodnie z zasadami w zakresie konstruowania budżetu w ramach PO KL;

- są zgodne ze szczegółowymi zasadami określonymi w *Wytycznych w zakresie kwalifikowania wydatków tj:* 

a) nie zostały wymienione w katalogu wydatków niekwalifikowalnych w ramach PO KL w podrozdziale 4.1;

b) zostały poniesione zgodnie z zasadami określonymi w *Wytycznych w zakresie kwalifikowania wydatków;* 

- są zgodne z odrębnymi przepisami prawa krajowego i wspólnotowego, w szczególności z ustawą z dnia 29 stycznia 2004 r. – Prawo zamówień publicznych (Dz.U. z 2007 r. Nr 223, poz. 1655, z późn. zm.).

Okres kwalifikowalności każdego pojedynczego projektu realizowanego w ramach PO KL (równoznaczny z okresem jego realizacji) określa umowa o dofinansowanie projektu.

UWAGA: Wydatki w ramach projektu powinny być ponoszone zgodnie z zasadą konkurencyjności, określoną w umowie o dofinansowanie. Zasada konkurencyjności nie dotyczy jednostek sektora finansów publicznych zobowiązanych do stosowania ustawy z dnia 29 stycznia 2004 r. – Prawo zamówień publicznych. Zasada konkurencyjności dotyczy realizacji zamówień przekraczających wyrażoną w złotych równowartość kwoty 14 tys. euro

netto wykonywanych przez podmioty prowadzące działalność gospodarczą. Wartość w PLN przeliczana jest zgodnie ze średnim kursem złotego w stosunku do euro, o którym mowa w art. 35 ust. 3 ustawy z dnia 29 stycznia 2004 r. – Prawo zamówień publicznych (Dz. U. z 2007 r. Nr 223, poz. 1655). Szczegółowe informacje dotyczące konkurencyjności znajdują się w "Zasadach finansowania PO KL"

Beneficjent ma obowiązek ujawniania wszelkich przychodów, które powstaną w związku z realizacją projektu PO KL. Należy pamiętać, iż każdy przychód osiągnięty w projekcie w okresie jego współfinansowania, musi zostać właczony do budżetu projektu i pomniejszy proporcjonalnie kwotę wydatków kwalifikowalnych projektu.

#### UWAGA: Zgodnie z zapisami "Szczegółowego Opisu Priorytetów PO KL" **maksymalna wartość projektu wynosi 50.000 zł. Wkład własny w ramach Działania 6.3 nie jest wymagany.**

Zgodnie z art. 11 ust. 2 rozporządzenia (WE) Parlamentu Europejskiego i Rady (WE) nr 1081/2006 z dnia 5 lipca 2006 r. w sprawie Europejskiego Funduszu Społecznego i uchylające rozporządzenie (WE) nr 1784/1999, za niekwalifikowalne z Europejskiego Funduszu Społecznego w ramach PO KL uznaje się poniższe kategorie wydatków:

a) podatek od towarów i usług (VAT), jeśli może zostać odzyskany w oparciu o przepisy krajowe tj. ustawę z dnia 11 marca 2004 r. o podatku od towarów i usług;

b) zakup nieruchomości, gruntu oraz infrastruktury;

c) zakup sprzętu, mebli oraz pojazdów, z wyjątkiem wydatków w ramach cross-financingu;

d) odsetki od zadłużenia.

Dodatkowo, zgodnie z *Krajowymi Wytycznymi,* niekwalifikowalne są następujące kategorie wydatków:

a) koszty prowizji pobieranych w ramach operacji wymiany walut;

b) wydatek poniesiony na środki trwałe, które były współfinansowane ze środków krajowych lub wspólnotowych w przeciągu 7 lat poprzedzających złożenie wniosku o dofinansowanie projektu;

c) koszty kar i grzywien, a także koszty procesów sądowych (z wyjątkiem wydatków związanych z odzyskiwaniem kwot nienależnie wypłaconych po akceptacji Instytucji Zarządzającej) oraz koszty realizacji ewentualnych postanowień wydanych przez sąd;

d) wydatki związane z umową leasingu, a w szczególności: podatek, marża finansującego, odsetki od refinansowania kosztów, koszty ogólne, opłaty ubezpieczeniowe;

e) wydatki związane z wypełnieniem wniosku o dofinansowanie projektu.

W ramach PO KL Beneficjent przedstawia zakładane koszty projektu we wniosku o dofinansowanie projektu w formie budżetu zadaniowego ti, przedstawia podział na koszty bezpośrednie i koszty pośrednie. Dodatkowo Beneficjent wykazuje w załączniku do wniosku o dofinansowanie projektu szczegółowy budżet ze wskazaniem kosztów jednostkowych, który jest podstawą do oceny kwalifikowalności wydatków projektu na etapie weryfikacji wniosku o dofinansowanie projektu. wykonawcę mogą zostać uznane za niekwalifikowalne na etapie rozliczania projektu.

Koszty bezpośrednie - stanowią tę część kosztów beneficjenta, która może być bezpośrednio przyporządkowana do konkretnego zadania będącego wynikiem realizowanego projektu. Wśród kosztów bezpośrednich **obowiązkowe jest uwzględnienie zadania zarządzanie projektem**. W zadaniu tym powinny być uwzględniane w szczególności następujące koszty:

 wynagrodzenia koordynatora/kierownika projektu lub innej osoby mającej za zadanie koordynowanie lub zarządzanie projektem,

- wynagrodzenia innego personelu bezpośrednio zaangażowanego w realizację projektu np. specjalista ds. zamówień publicznych, pracownik ds. obsługi finansowej projektu (o ile nie wykonuje on zadań związanych z obsługą finansową podstawowej działalnością beneficjenta), pracownik ds. monitorowania projektu, itp.,
- związane z otworzeniem i prowadzeniem rachunku bankowego,
- związane z ustanowieniem zabezpieczeń prawidłowej realizacji umowy,
- zakupu lub amortyzacji sprzętu lub wartości niematerialnych i prawnych niezbędnych do zarządzania projektem,
- działań informacyjno-promocyjnych związanych z realizacją projektu (np. zakup materiałów promocyjnych i informacyjnych, zakup ogłoszeń prasowych);
- ewaluacji projektu;
- inne – o ile są bezpośrednio związane z koordynacją i zarządzaniem projektem.

O ile beneficjent planuje ponosić wydatki w ww. zakresie, powinien je wykazać w zadaniu "zarządzanie projektem".

Oprócz zadania "zarządzanie projektem", w budżecie projektu są wykazywane pozostałe zadania merytoryczne np.

- realizacja szkoleń;
- $\triangleright$  staże:
- zatrudnienie subsydiowane;
- upowszechnienie i promocja alternatywnych i elastycznych form zatrudnienia;
- $\triangleright$  przygotowanie publikacji;
- > rekrutacja<sup>3</sup>;

 $\overline{a}$ 

 organizacja kampanii informacyjno-promocyjnych, o ile stanowią one odrębne zadania merytoryczne w ramach projektu.

#### Należy zwrócić uwagę, że w przypadku zlecania zadań merytorycznych w ramach projektu (wyodrębnionych w budżecie zadań lub istotnej ich części), należy **zamieścić odpowiednie zapisy we wniosku o dofinansowanie projektu. W przeciwnym razie, wydatki poniesione na realizację zadań zleconych wykonawcom mogą zostać uznane za niekwalifikowalne na etapie rozliczania projektu**

Koszty pośrednie - to koszty związane z obsługą techniczną projektu, których nie można bezpośrednio przyporządkować do konkretnego zadania.

## Katalog kosztów pośrednich jest zamknięty i może obejmować wyłącznie **następujące koszty administracyjne**:

- koszty zarządu (tj. koszty wynagrodzenia osób uprawnionych do reprezentowania jednostki, których zakresy czynności nie są przypisane wyłącznie do projektu np. kierownik jednostki);
- koszty personelu obsługowego (tj. koszty wynagrodzenia osób, które nie są przypisane bezpośrednio do projektu, zajmujące się bieżącą obsługą jednostki jako podmiotu gospodarczego, dla których realizacja projektu powoduje wzrost nakładów

<sup>&</sup>lt;sup>3</sup> Jeżeli rekrutacja stanowi element innego zadania merytorycznego (danej formy wsparcia), może być wykazywana jako część tego zadania merytorycznego i nie stanowi wtedy odrębnego zadania.

pracy w związku ze wzrostem ilości operacji gospodarczych dokonywanych przez jednostkę np. pracownik kadr, pracownik sekretariatu, pracownik kancelarii);

• koszty obsługi księgowej (tj. koszty wynagrodzenia głównego księgowego lub innych osób księgujących wydatki w projekcie, w tym koszty zlecenia prowadzenia obsługi księgowej biuru rachunkowemu);

**Uwaga:** obsługa finansowa projektu związana ze sporządzaniem wniosków o płatność, opisywaniem dokumentów finansowych itp. stanowi koszt bezpośredni i ujmowana powinna być w zadaniu  $\pi$ zarządzanie projektem".

- koszty materiałów biurowych i artykułów piśmienniczych (np. długopisów, papieru, teczek, toneru do drukarek, płyt CD, dyskietek), nie związanych bezpośrednio z realizacją zadań w projekcie;
- usługi pocztowe, telefoniczne, telegraficzne, teleksowe, internetowe, kurierskie;
- usługi kserograficzne;
- opłaty za najem powierzchni biurowych lub czynsz;
- opłaty administracyjne za energię elektryczną, cieplną, gazową i wodę, opłaty przesyłowe, odprowadzanie ścieków, itp.;
- amortyzacja środków trwałych (np. budynku);
- koszty ubezpieczeń majątkowych;
- koszty ochrony;
- sprzątanie pomieszczeń (w tym środki do utrzymania czystości pomieszczeń, dezynsekcję, dezynfekcję, deratyzację pomieszczeń, itp.).

Koszty z ww. katalogu mogą stanowić koszty bezpośrednie, o ile zostaną bezpośrednio przypisane i rozliczane w odniesieniu do danego zadania. Niedopuszczalna jest natomiast sytuacja, w której te same koszty są jednocześnie wykazywane w ramach kosztów bezpośrednich oraz kosztów pośrednich, powodując w konsekwencji podwójną refundację wydatków.

Koszty pośrednie mogą być rozliczane na dwa sposoby:

a) ryczałtowo, do wysokości:

- 20% bezpośrednich kosztów projektu pomniejszonych o wydatki dotyczące cross-financingu – w przypadku projektów o wartości do 2 mln zł;

- 15% bezpośrednich kosztów projektu pomniejszonych o wydatki dotyczące cross-financingu – w przypadku projektów o wartości od 2 do 5 mln zł włącznie;

- 10% bezpośrednich kosztów projektu pomniejszonych o wydatki dotyczące cross-financingu – w przypadku projektów o wartości powyżej 5 mln zł;

przy czym właściwy limit procentowy jest określany przez Beneficjenta na etapie konstruowania budżetu projektu;

UWAGA: Wysokość ryczałtu powinna wynikać z metodologii (indywidualnej kalkulacji kosztów) przedstawianej przez Beneficjenta na etapie wnioskowania o środki w ramach PO KL (w szczegółowym budzenie projektu). Metodologia powinna być przygotowana w odniesieniu do każdej kategorii kosztów pośrednich, które Beneficjent uwzględnił w budżecie projektu. Metodologia wyliczania kosztów pośrednich podlega weryfikacji na etapie oceny wniosków o dofinansowanie projektu i może po ocenie merytorycznej na etapie zatwierdzania wniosku o dofinansowanie podlegać negocjacjom pomiędzy Beneficjentem a Instytucją Pośredniczącą 2 stopnia.

b) na podstawie rzeczywiście poniesionych wydatków (tj. bez stawki ryczałtowej, z pełnym udokumentowaniem wydatków).

UWAGA: Beneficjent jest zobowiązany przedstawić w załączonym do wniosku o dofinansowanie projektu szczegółowym budżecie projektu, uzasadnienie dla wykazanej we wniosku o dofinansowanie wartości kosztów pośrednich, które zamierza rozliczyć w projekcie. Uzasadnienie powinno przedstawiać wyliczenie kwot poszczególnych kategorii wydatków pośrednich (na podobnych zasadach jak szczegółowy budżet projektu dla wydatków bezpośrednich). W przypadku rozliczania kosztów pośrednich na podstawie rzeczywiście poniesionych wydatków, ani we wniosku ani w umowie o dofinansowanie nie jest wykazywany limit procentowy kosztów pośrednich. Beneficjent rozlicza bowiem wydatki pośrednie na podstawie dokumentów księgowych do wysokości łącznej określonej w zatwierdzonym budżecie projektu. W zwiazku z powyższym, wydatki pośrednie są wykazywane w zestawieniu poniesionych wydatków załączanym do wniosku o płatność ze wskazaniem szczegółowym dokumentów rozliczanych w danym wniosku o płatność.

#### Należy pamiętać że:

a) wszelkie redukcje kosztów bezpośrednich (tj. w związku z szacunkowym budżetem lub korektami finansowymi) mają wpływ na ryczałtową kwotę kosztów pośrednich;

b) wszelkie (nieprzewidziane) przychody powstałe w ramach projektu PO KL powinny być odliczane od całkowitych kosztów zadeklarowanych dla takiego projektu (po wyliczeniu kosztów pośrednich według stawki ryczałtowej).

UWAGA: Beneficjent może wnioskować o zmianę sposobu rozliczania kosztów pośrednich z ryczałtu na koszty pośrednie rozliczane na podstawie rzeczywiście poniesionych wydatków. Nie jest możliwa zmiana sposobu rozliczania kosztów pośrednich dokumentowanych na podstawie wydatków rzeczywiście poniesionych na koszty rozliczane ryczałtem.

**Cross-financing** to mechanizm tzw. elastycznego finansowania polegający na zaangażowaniu środków z jednego funduszu (np. Europejskiego Funduszu Społecznego) w realizację działań, których zakres merytoryczny zwyczajowo podlega pod obszar interwencji drugiego funduszu (np. Europejskiego Funduszu Rozwoju Regionalnego).

Cross-financing może dotyczyć wyłącznie takich kategorii wydatków, których poniesienie wynika z potrzeby realizacji danego projektu i stanowi logiczne uzupełnienie działań w ramach PO KL. Zasadniczo zatem powinny być to wydatki związane z zakresem merytorycznym projektu. *Cross-financing* powinien być ponadto powiązany wprost z głównymi zadaniami realizowanymi w ramach danego projektu. Wartość wydatków w ramach *cross-financingu* nie może stanowić więcej niż 10% wszystkich wydatków kwalifikowalnych stanowiących budżet projektu.

Poziom cross-financingu weryfikowany jest przede wszystkim na etapie ubiegania się o środki w ramach PO KL. Beneficjent jest zobowiązany do oszacowania kosztów cross-financingu w ramach projektu i wskazani ich w budżecie projektu we wniosku o dofinansowanie projektu oraz w załączniku zawierającym szczegółowy budżet projektu w ramach zadań realizowanych w projekcie (w ramach kosztów bezpośrednich). We wniosku o dofinansowanie projektu wykazywana jest wartość w ramach cross-financingu oraz procent tych kosztów w stosunku do kosztów ogółem.

Rodzaje wydatków kwalifikowalnych w ramach wsparcia objętego cross-financingiem dotyczą przede wszystkim:

a) zakupu oraz leasingu (finansowego lub zwrotnego) pojazdów oraz mebli;

b) zakupu oraz leasingu (finansowego lub zwrotnego) sprzętu;

UWAGA: zgodnie z przyjętą prze Instytucję Zarządzającą interpretacją, jako "sprzęt" w ramach cross-financingu należy rozumieć środki trwałe (z wyłączeniem pojazdów i mebli), których wartość początkowa jest wyższa od 10% kwoty określone w przepisach podatkowych, uprawniającej do dokonania jednorazowego odpisu amortyzacyjnego. Zgodnie z art. 3 ust. 1 pkt 15 ustawy z dnia 29 września 1994 r. o rachunkowości, przez środki trwałe rozumie się 'rzeczowe aktywa trwałe i zrównane z nimi, o przewidywanym okresie ekonomicznej użyteczności dłuższym niż rok, kompletne, zdatne do użytku i przeznaczone na potrzeby jednostki" (Dz. U. Nr 121, poz. 591, z późn. zm.) z wyłączeniem w ramach PO KL kwalifikowalności zakupów nieruchomości i gruntów.

Wydatek na zakup oprogramowania, bez względu na jego wartość, nie stanowi wydatku w ramach cross-financingu, przy czym w przypadku zakupu przez Beneficjenta komputera wraz oprogramowania, do limitu cross-financingu zaliczyć można łączną wartość ww. wydatku, o ile oprogramowanie zwiększa wartość początkową środka trwałego (komputera).

c) dostosowywania budynków, pomieszczeń i miejsc pracy.

Cross-financing w ramach PO KL nie obejmuje budowy nowych budynków, dużych prac budowlanych, remontów budynków a jedynie wykonywanie prac dostosowawczych związanych z realizowanymi projektami w ramach PO KL. Należy w szczególności zwrócić uwagę na rozróżnienie pomiędzy remontem budynku (który nie jest dopuszczalny w ramach cross-financingu)

a dostosowaniem budynku do potrzeb projektu. Remontem budynku będzie w szczególności wykonywanie prac związanych z elewacją budynku lub innych prac remontowych nie związanych bezpośrednio z realizowanym projektem (np. wymiana okien w całym budynku). Natomiast jako dostosowanie należy przyjąć wykonanie takich robót budowlanych, w wyniku których nastąpi przystosowanie pomieszczenia do spełnienia funkcji, którą to pomieszczenie będzie miało spełniać w projekcie.

**Wydatki ponoszone w ramach cross-financingu powinny zostać przeznaczone przede wszystkim na zapewnienie realizacji zasady równości szans, w szczególności do odniesieniu do potrzeb osób niepełnosprawnych. W ramach**  cross-financingu możliwe jest w szczególności wykonanie podjazdu dla osób **niepełnosprawnych, adaptacja pomieszczeń pod kątem realizacji szkoleń lub innych zadań w ramach projektu (np. dostosowanie budynku lub pomieszczeń do potrzeb organizacji opieki nad dziećmi), które to działania związane są z PO KL.** 

**UWAGA**: W ramach PO KL audyt zewnętrzny projektu nie jest co do zasady wymagany. W związku z powyższym, koszt audytu zewnętrznego, nie jest kwalifikowalny.

## **5.7 Sprawozdawczość z realizacji projektu**

Każdy Beneficjent ma obowiązek monitorowania swojego projektu i sporządzania sprawozdań zgodnie z zawartą umową i wskazówkami Instytucji Pośredniczącej II stopnia.

Na poziomie projektu funkcję sprawozdania z postępów realizacji spełnia **wniosek o płatność w części sprawozdawczej**. Wniosek Beneficjenta o płatność składany jest do Instytucji Pośredniczącej II stopnia nie rzadziej niż raz na 3 miesiące.

Obowiązki Beneficjenta w zakresie sprawozdawczości określa umowa o dofinansowanie projektu. Wniosek o płatność łączy informacje na temat wydatków finansowych poniesionych w ramach projektu z opisem rodzaju działań, w związku z którymi wydatki te zostały poniesione. Połączenie tych dwóch informacji pozwala na sprawne monitorowanie postępów realizacji projektu i stanowi uzasadnienie dla poniesionych wydatków. Wniosek o płatność w części sprawozdawczej zawiera informacje dotyczące: postępu rzeczowofinansowego realizacji projektu wraz ze wskaźnikami realizacji projektu za dany okres rozliczeniowy, problemów i trudności we wdrażaniu projektu (oraz podjete środki zaradcze), prognozy realizacji projektu w kolejnym okresie sprawozdawczym, w tym płatności na kolejne kwartały uwzględniające cały okres realizacji projektu, oraz informacje dotyczące zgodności z politykami wspólnotowymi i prawem wspólnotowym.

Brak poniesionych wydatków związanych z projektem nie zwalnia Beneficjenta z wypełnienia wniosku, w szczególności części dotyczącej postępu rzeczowego.

W zakresie sprawozdawczości Beneficjent ma również obowiązek gromadzić dane do systemu PEFS dotyczące Beneficjentów Ostatecznych oraz odpowiednie oświadczenia BO (zgodnie z ustawą o ochronie danych osobowych). Dane będą przekazywane do Instytucji Pośredniczącej 2 stopnia na nośniku elektronicznym.

## **5.8 Informacja i promocja**

Obowiązek informowania o współfinansowaniu projektów ze środków unijnych wynika w szczególności z Rozporządzenia Komisji (WE) nr 1828/2006 z dnia 8 grudnia 2006 roku ustanawiającego szczegółowe zasady wykonania Rozporządzenia Rady (WE) nr 1083/2006 ustanawiającego przepisy ogólne dotyczące Europejskiego Funduszu Rozwoju Regionalnego i Europejskiego Funduszu Społecznego

Na stronie internetowej **http://www.funduszeeuropejskie.gov.pl/Promocja/** zamieszczone są wytyczne Ministra Rozwoju Regionalnego określające obowiązki projektodawców w zakresie informacji i promocji. Na tej stronie internetowej można także odnaleźć logotypy Programu Operacyjnego Kapitał Ludzki, dostępne również na stronie internetowej **www.wup.zgora.pl/dokumenty do pobrania**. Sposób wykorzystania flagi Unii Europejskiej na materiałach promocyjnych określa Podręcznik Graficzny znajdujący się na stronie:

#### **http://www.europa.eu.int/abc/symbols/emblem/index\_pl.htm**

Beneficient jest zobowiązany do zapoznania się i stosowania "Wytycznych dotyczących oznaczania projektów w ramach Programu Operacyjnego Kapitał Ludzki", które są dostępne na stronie www.wup.zgora.pl.

Wszelkie materiały informacyjne, promocyjne i szkoleniowe, w zależności od ich wielkości, rodzaju i techniki wykonania muszą być oznaczane według dwóch możliwych wariantów:

- wariant podstawowy – dla dużych materiałów (materiały duże, multimedialne, wybrane drukowane),

- wariant minimalny – dla małych materiałów (materiały małe, wybrane drukowane).

Wybór zastosowanego wariantu zależy od wielkości materiału, rodzaju techniki wykonania, przy czym Instytucja Pośrednicząca 2 Stopnia rekomenduje stosowanie wariantu podstawowego w każdym przypadku, gdy warunki techniczne to umożliwiają.

**UWAGA:** Nie należy używać skrótów UE, EFS, PO KL ponieważ nie są one powszechnie znane. Na wszystkich materiałach powinny być umieszczone całe nazwy.

Należy pamiętać, że obowiązek stosowania odpowiednich znaków graficznych Programu Operacyjnego Kapitał Ludzki i emblematu Unii Europejskiej uzależniony jest od wielkości materiału informacyjno-promocyjnego.

#### **5.9 Finansowanie projektów**

Środki na realizację projektu są wypłacane jako dotacja rozwojowa w formie zaliczki przekazywanej na wyodrębniony rachunek bankowy (specjalnie utworzonym dla danego projektu i wskazanym w "Umowie o dofinansowanie projektu"). Pierwsza transza środków na realizację projektów zostanie wypłacona w wysokości i terminie określonym w harmonogramie płatności (stanowiącym załącznik do umowy o dofinansowanie projektu).

Przekazanie kolejnej (kolejnych) transzy dotacji uzależnione jest od rozliczenia we wnioskach o płatność **co najmniej 70%** łącznej kwoty dotychczas otrzymanych transz środków finansowych, tj. wykazanie przez beneficjenta wydatków kwalifikowalnych co najmniej w tej wysokości we wniosku o płatność i ich zatwierdzenie przez Wojewódzki Urząd Pracy w Zielonej Górze.

**Szczegółowe informacje na temat sposobu finansowania projektów, przekazywania środków finansowanych oraz rozliczania poniesionych wydatków określają "Zasady finansowania Programu Operacyjnego Kapitał Ludzki" (wersja z dnia 25 marca 2009 r.) oraz wzór umowy o dofinansowanie realizacji projektu (stanowiący załącznik do niniejszej dokumentacji konkursowej).** 

#### **a. Zmiany w projekcie**

Dopuszczalne jest dokonywanie przez Beneficjenta przesunięć w budżecie projektu określonym w zatwierdzonym wniosku o dofinansowanie projektu, którego suma kontrolna została zapisana w umowie o dofinansowanie projektu, do 10% wartości środków alokowanych na zadanie, z którego przesuwane są środki oraz na zadanie/zadania, na które przesuwane są środki. Dokonywanie takich przesunięć nie wymaga informowania IP2 pod warunkiem, że przesuniecia te:

- nie zwiększają łącznej wysokości wydatków dotyczących cross-financingu w ramach projektu;

- nie zwiększają łącznej wartości zadania "Zarządzanie projektem";

- nie wpływają na wysokość i przeznaczenie pomocy publicznej przyznanej Beneficjentowi w ramach projektu.

Wszelkie inne odstepstwa od założeń określonych w zatwierdzonym wniosku o dofinansowanie traktowane jako zmiany w projekcie i wymagają zgłoszenia oraz uzyskania pisemnej zgody podmiotu będącego strony umowy w terminie 15 dni roboczych od otrzymania zgłoszenia zmiany (np. zmiany łącznej kwoty wydatków w ramach cross-financingu). Zgody wymaga również zwiększenie łącznej kwoty wydatków przeznaczonych na wynagrodzenia personelu w ramach zadania "Zarządzanie projektem". W sytuacji, o której mowa powyżej Beneficjent jest zobowiązany do przedłożenia w IP2 "Formularza zmian w projekcie", stanowiącego załącznik do niniejszej dokumentacji.

Szczegółowe informacje dotyczące reguł wprowadzania zmian do projektu zamieszczone są w "Zasadach finansowania PO KL".

## **5.11. Wymagania dotyczące innowacyjności i współpracy ponadnarodowej**

Zgodnie z zapisami *Wytycznych w zakresie wdrażania projektów innowacyjnych i współpracy ponadnarodowej w ramach Programu Operacyjnego Kapitał Ludzki z dnia 1 kwietnia 2009 r.* nie ma możliwości realizacji projektów współpracy ponadnarodowej w ramach Działania 6.3.

Zgodnie z *Planem Działania na rok 2009 dla Priorytetu VI* w województwie lubuskim nie przewiduje się w ogłoszonym konkursie możliwości realizacji projektów innowacyjnych w rozumieniu *Wytycznych Ministra Rozwoju Regionalnego z dnia 1 kwietnia 2009 roku*  w zakresie wdrażania projektów innowacyjnych i współpracy ponadnarodowej w ramach *Programu Operacyjnego Kapitał Ludzki*.

#### **Wykaz załączników**

1) Formularz wniosku o dofinansowanie projektu wraz z instrukcją wypełniania wniosku.

- 2) Karta oceny formalnej wniosku o dofinansowanie projektu.
- 3) Karta oceny merytorycznej wniosku o dofinansowanie projektu.
- 4) Wzór umowy o dofinansowanie projektu.
- 5) Wzór harmonogramu płatności.
- 6) Formularz wniosku o płatność wraz z instrukcją wypełniania.
- 7) Oświadczenie o kwalifikowalności VAT.
- 8) Wymagania w odniesieniu do informatycznego systemu finansowo księgowego.
- 9) Oświadczenie partnera będącego podmiotem o charakterze nieformalnym.

10) Oświadczenie partnera nie mającego obowiązku prowadzenia dokumentacji wynikającej z przepisów podatkowych.

- 11) Wzór informacji określającej sytuację finansową Projektodawcy / Partnera.
- 12) Wzór weksla in blanco.
- 13) Wzór deklaracji wekslowej.
- 14) Potwierdzenie osobistego złożenia wniosku.
- 15) Raport z sesji otwarcia wniosków.
- 16) Katalog Rezultatów Inicjatywy Wspólnotowej EQUAL.
- 17) Inicjatywa lokalna w Programie Operacyjnym Kapitał Ludzki.
- 18) Formularz zgłoszenia zmian do projektu.

19) Wzór harmonogramu przeprowadzania kolejnych etapów oceny i wyboru wniosków do dofinansowania.

20) Wzór deklaracji uczestnictwa Beneficjenta Ostatecznego w projekcie współfinansowanym z EFS.